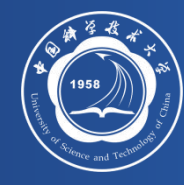

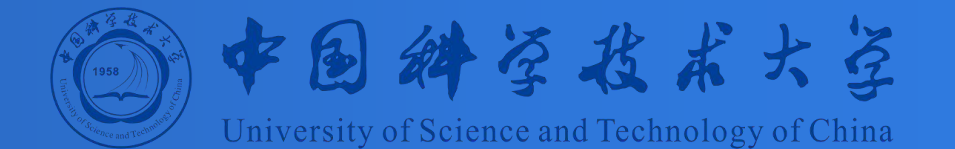

# 计算机体系结构

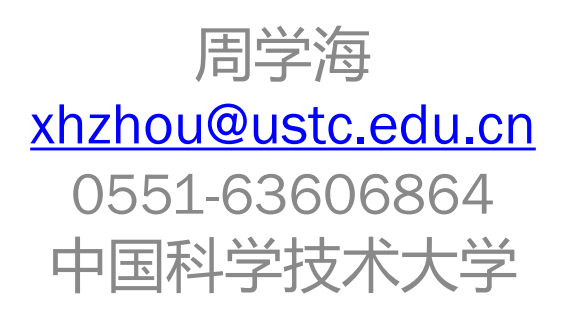

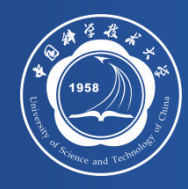

### • **指令级并行(ILP) : 流水线的平均CPI**

- Pipeline CPI = Ideal Pipeline CPI + Struct Stalls + RAW Stalls + WAR Stalls + WAW Stalls + Control Stalls +……
- 提高指令级并行的方法
	- 软件方法: 指令流调度, 循环展开, 软件流水线, trace scheduling
	- 硬件方法

### • **软件方法:指令流调度-循环展开**

- 指令调度,必须保证程序运行的结果不变
- 寄存器的重命名
- 循环步长的调整
- 偏移量的修改
- 保证存储器访问无冲突

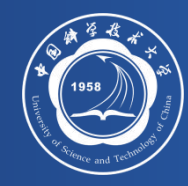

第5章 指令级并行

### 5.1 指令级并行的基本概念及静态指令流调度

ILP及挑战性问题

软件方法挖掘指令集并行

### **5.2硬件方法挖掘指令级并行**

5.2-1 指令流动态调度方法之一: Scoreboard

5.2-2 指令流动态调度方法之二:Tomasulo

### **5.3 分支预测方法**

### **5.4 基于硬件的推测执行**

**5.5 存储器访问冲突消解及多发射技术 5.6 多线程技术**

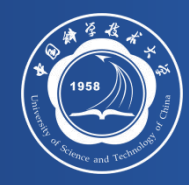

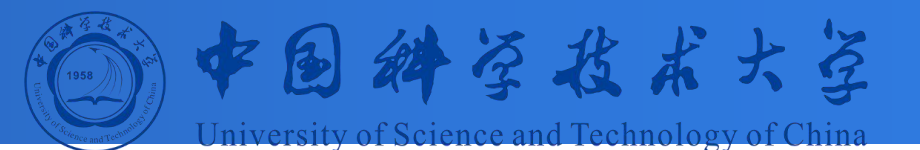

### 5.2-1 指令流动态调度方法:<br>5.2-1 <sub>Scoreboard</sub> Scoreboard **Scoreboard**

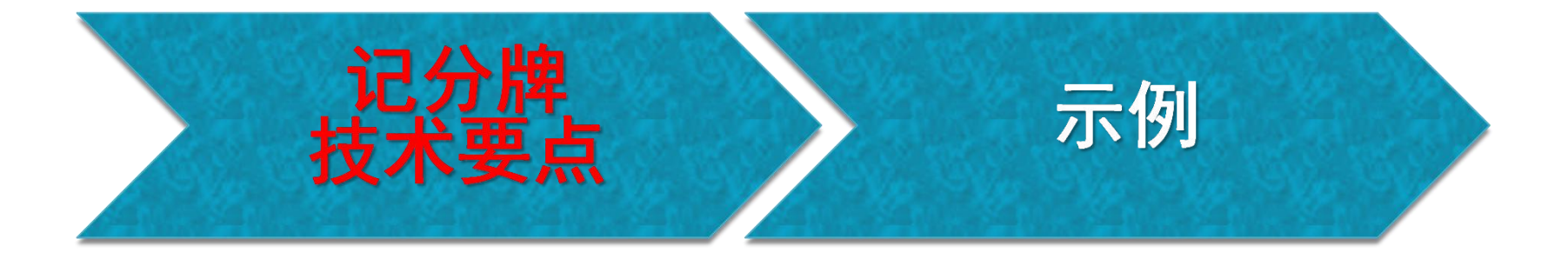

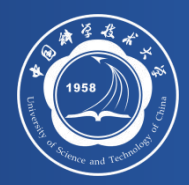

硬件方案: 指令级并行

- **为什么要使用硬件调度方案?**
	- 在编译时无法确定的相关,可以通过硬件调度来优化
	- 编译器简单
	- 代码在不同组织结构的机器上,同样可以有效的运行
- **基本思想: 允许 stall后的指令继续向前流动 DIVD F0,F2,F4 ADDD F10,F0,F8 SUBD F12,F8,F14**
	- 允许乱序执行(out-of-order execution) => out-of order completion

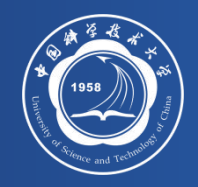

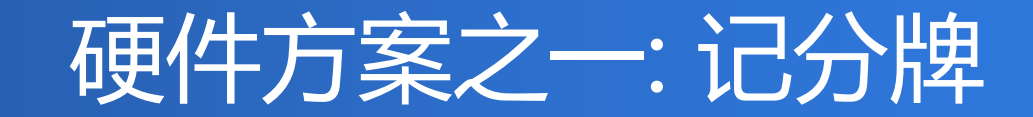

• **记分牌的基本概念示意图**

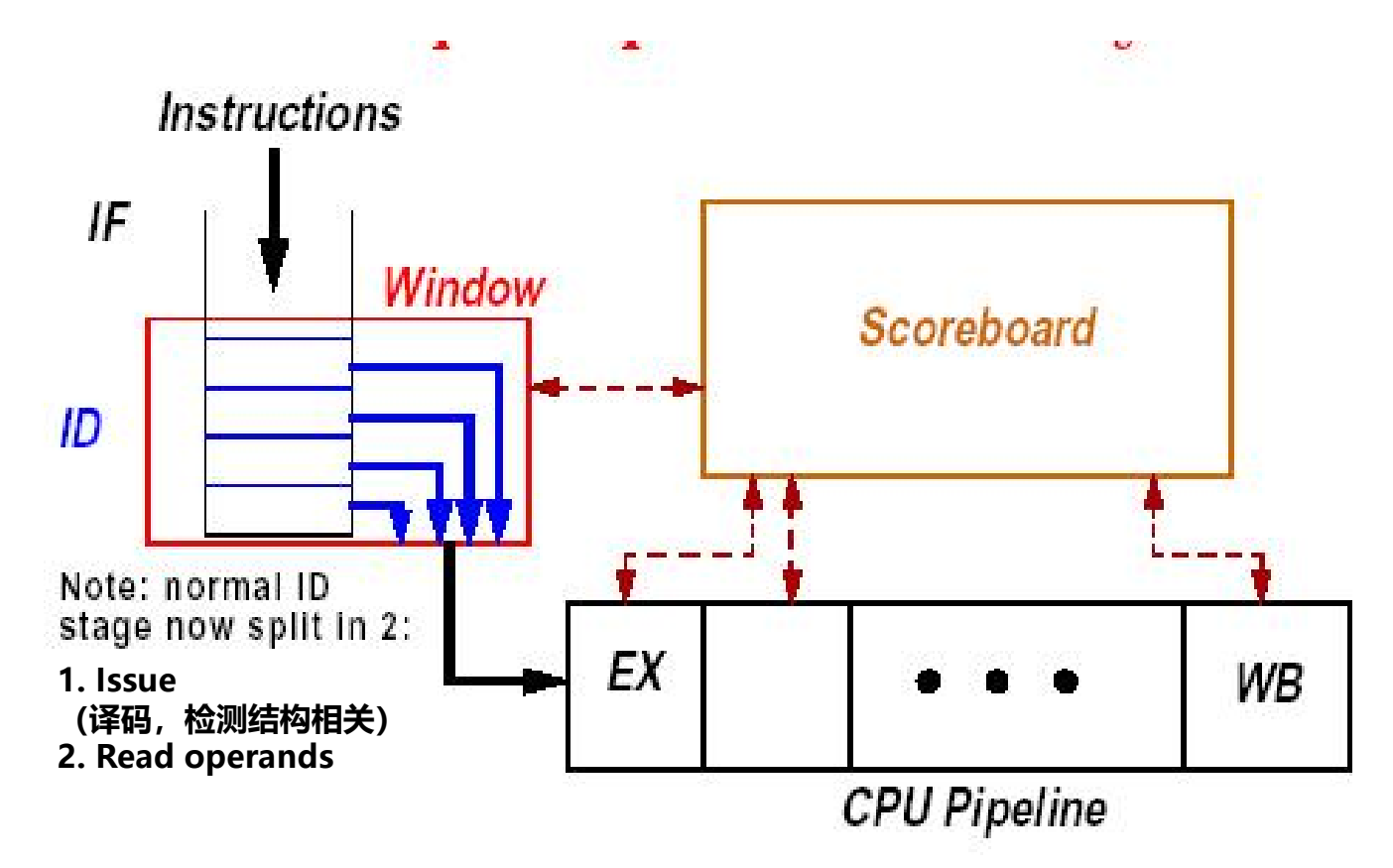

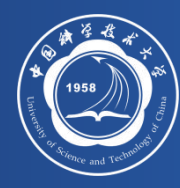

# 记分牌技术要点(1/2)

- **Out-of-order execution 将ID 段分为:**
	- Issue—译码,检测结构相关
	- Read operands—等待到无数据相关时, 读操作数
- **起源于1964年Control Data Corporation推出的CDC6600: , 没有采用定向技术,只实现非精确中断**
	- Ten Functional Unit
		- Floating ADD, Floating Multiply(2), Floating Divide
		- Fix ADD, Increment (2), Boolean, Shift, Branch
	- Ten Peripheral Processors for Input/Output: a fast time-shared 12-bit integer ALU
	- Load /store结构

### • **集中相关(冲突)检查( ),互锁机制( )解决相关**

– an arrangement in which the operation of one part or mechanism automatically brings about or prevents the operation of another

### • **采用这种技术的微处理器企业**

- MIPS, HP, IBM
- Sun 公司的UltraSparc
- DEC Alpha

### CDC 6600: Datapath

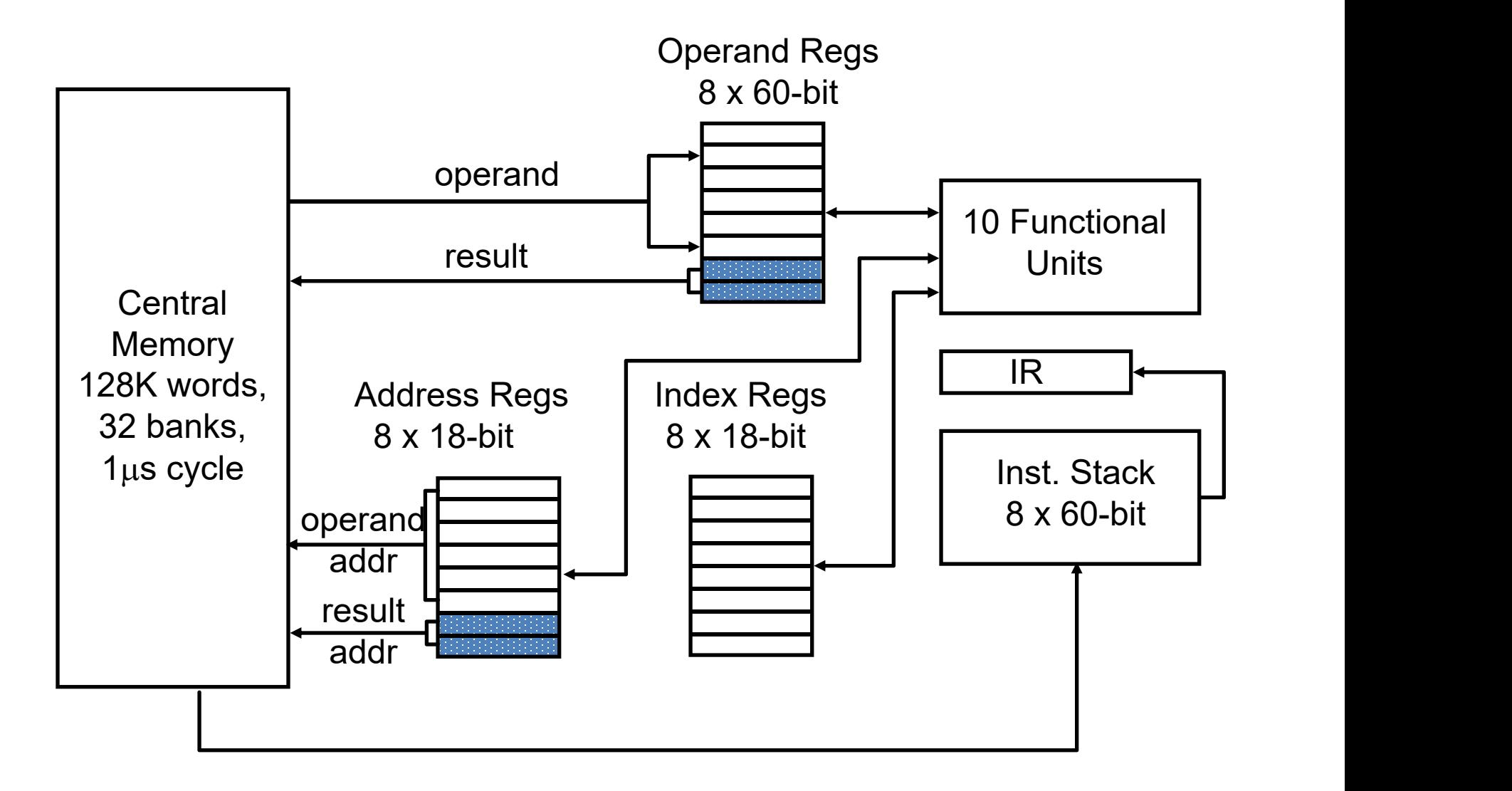

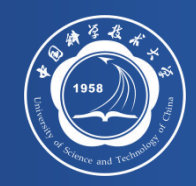

# 带有记分牌控制的MIPS

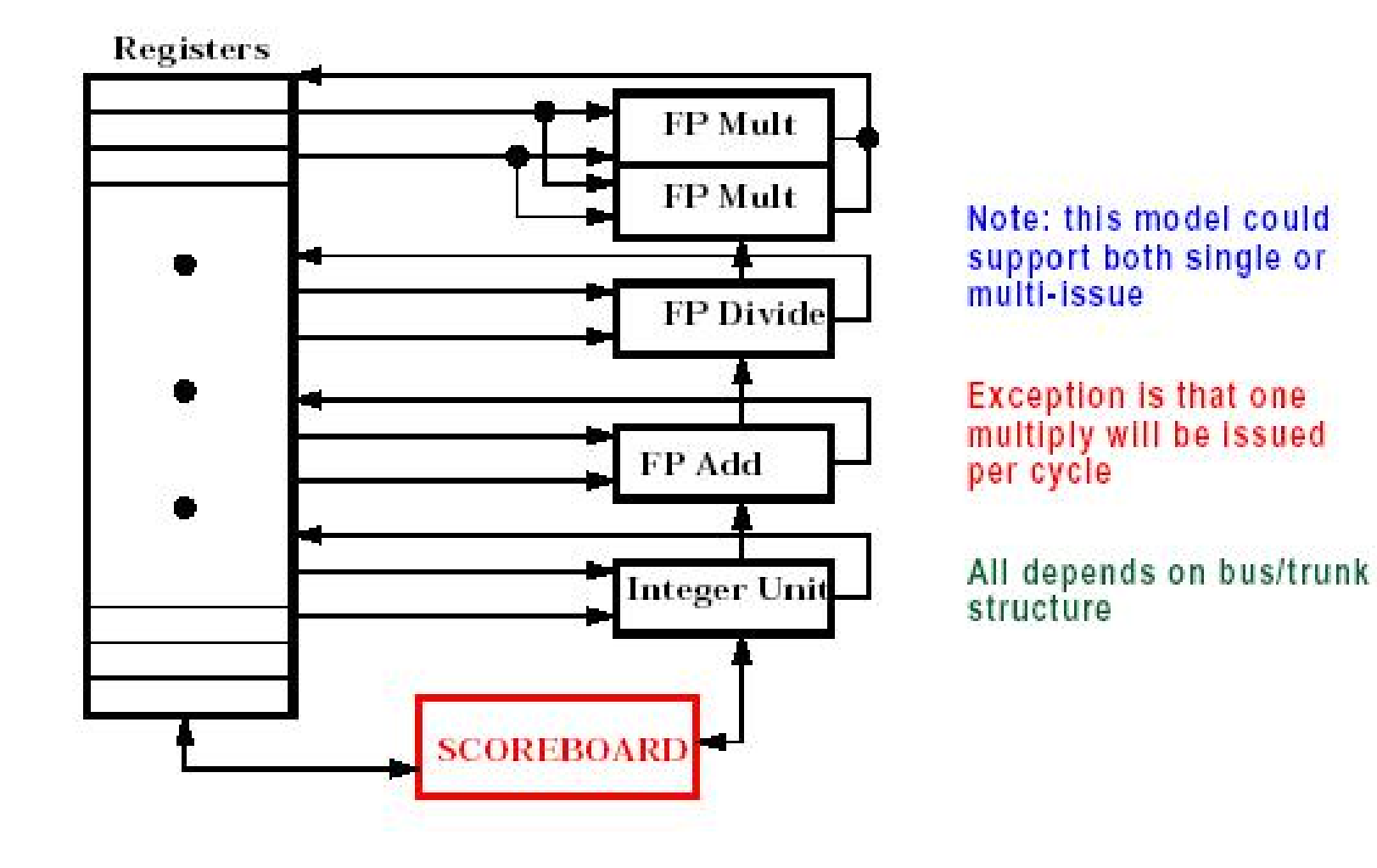

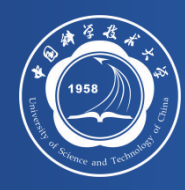

- **Out-of-order completion => WAR, WAW hazards?**
- **一般解决方案 (在不采用寄存器重命名的情况下)**
	- 对操作排队
	- 仅在读操作数阶段读寄存器
- **检测到相关后,停止发射前一条指令,直到前一 条指令完成**
- 提高效率的前提: 需要有多条指令进入执行阶段=>必须有 **多个执行部件或执行部件是流水化的**
- **记分牌保存相关操作和状态**
- **指令执行过程:IF, ISSUE, RO, EX, WR**

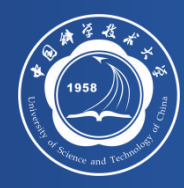

### • **1.Issue—指令译码,检测结构相关**

- 如果当前指令所使用的**功能部件空闲**,并且没有其他活动的指 令使用相同的目的寄存器 (WAW), 记分牌发射该指令到功能部 件,并更新记分牌内部数据,如果有结构相关或WAW相关,则 该指令的发射暂停,并且也不发射后继指令,直到相关解除。

### • **2. Read operands—没有数据相关时,读操作数**

– 如果先前已发射的正在运行的指令不对当前指令的源操作数寄 存器进行写操作,或者一个正在工作的功能部件已经完成了对 该寄存器的写操作,则该操作数有效。操作数有效时,记分牌 控制功能部件读操作数,准备执行。

– 记分牌在这一步动态地解决了RAW相关,指令可能会乱序执行。

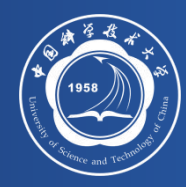

- **3.Execution—取到操作数后执行 (EX)**
	- 接收到操作数后, 功能部件开始执行. 当计算出结果后, 它通知记分牌,可以结束该条指令的执行.
- **4.Write result—finish execution (WR)**
	- 一旦记分牌得到功能部件执行完毕的信息后, 记分牌**检测** WAR相关,如果没有WAR相关,就写结果,如果有WAR 相 关,则暂停该条指令。
	- Example:

DIVD F0,F2,F4 ADDD F10,F0,F8 SUBD F8,F8,F14

– CDC 6600 scoreboard 将暂停 SUBD 直到ADDD 读取操作 数后,才进入WR段处理。

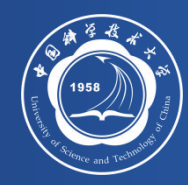

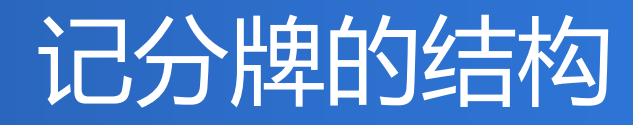

### 1.Instruction status—记录正在执行的各条指令的状态步

### 2.Functional unit status—记录功能部件(FU)的状态。用9个域记录每个 功能部件的9个参量:

Busy—指示该部件是否空闲

Op—该部件所完成的操作

Fi—其目的寄存器编号

Fj, Fk—源寄存器编号

Qj, Qk—产生源操作数Fj, Fk的功能部件

Rj, Rk—标识源操作数Fj, Fk是否就绪的标志

3.Register result status—如果存在功能部件对某一寄存器进行写操作, 在寄存器结果状态表中记录该功能部件。如果没有指令对该寄存器进行 写操作, 则该域 为Blank

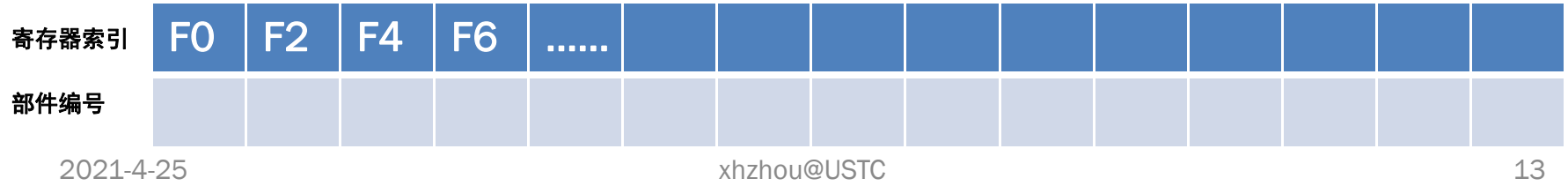

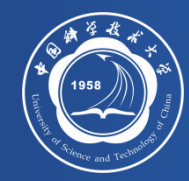

# 记分牌流水线控制

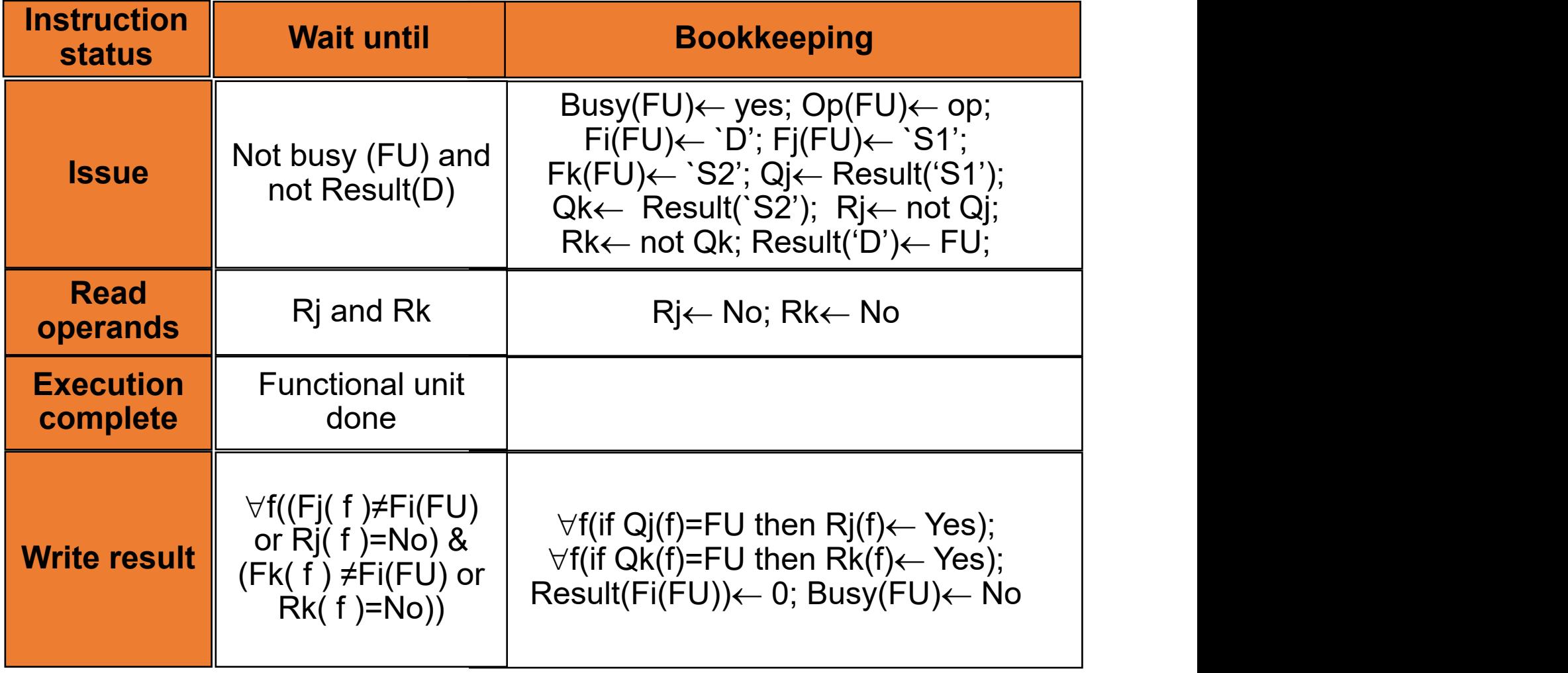

Result(): 寄存器结果状态表, FU: 功能部件

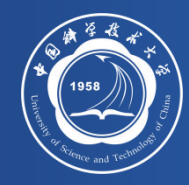

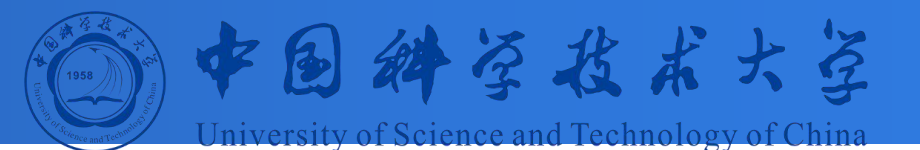

### 5.2-1 指令流动态调度方法:<br>5.2-1 <sub>Scoreboard</sub> Scoreboard **Scoreboard**

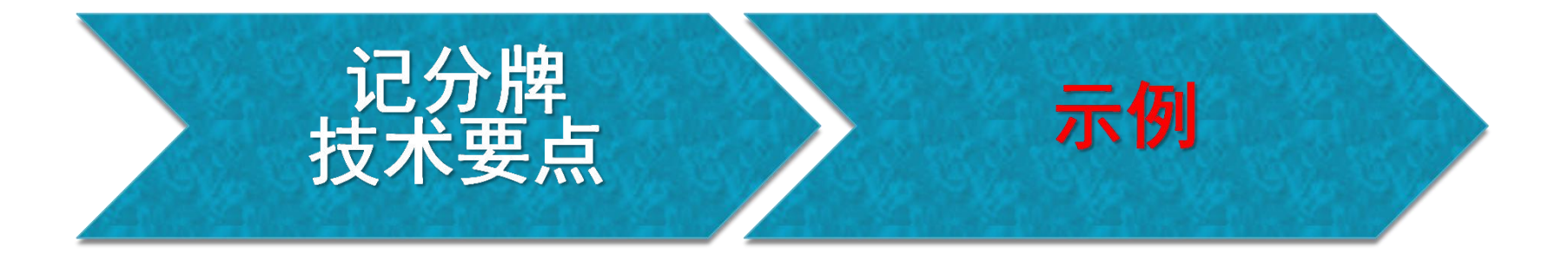

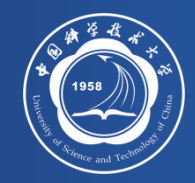

### Scoreboard Example

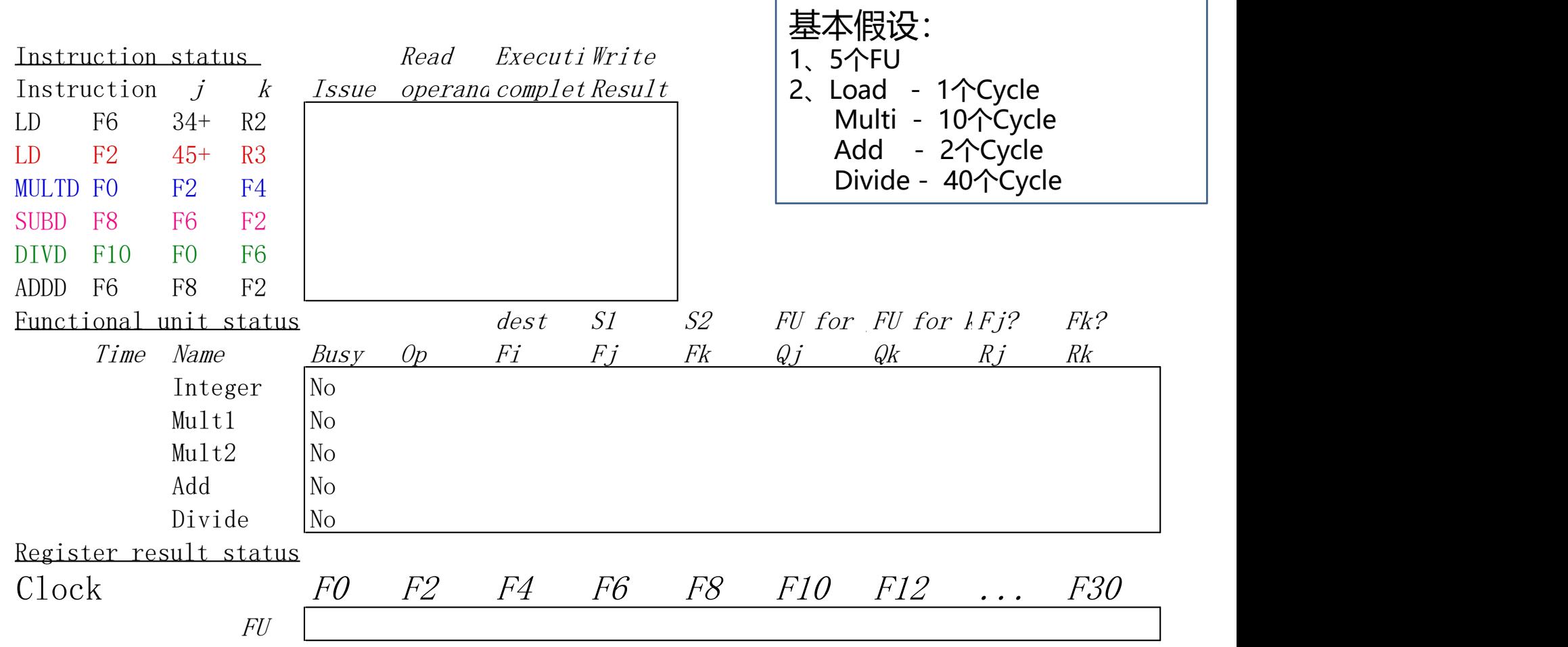

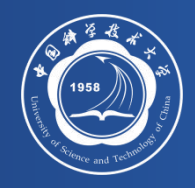

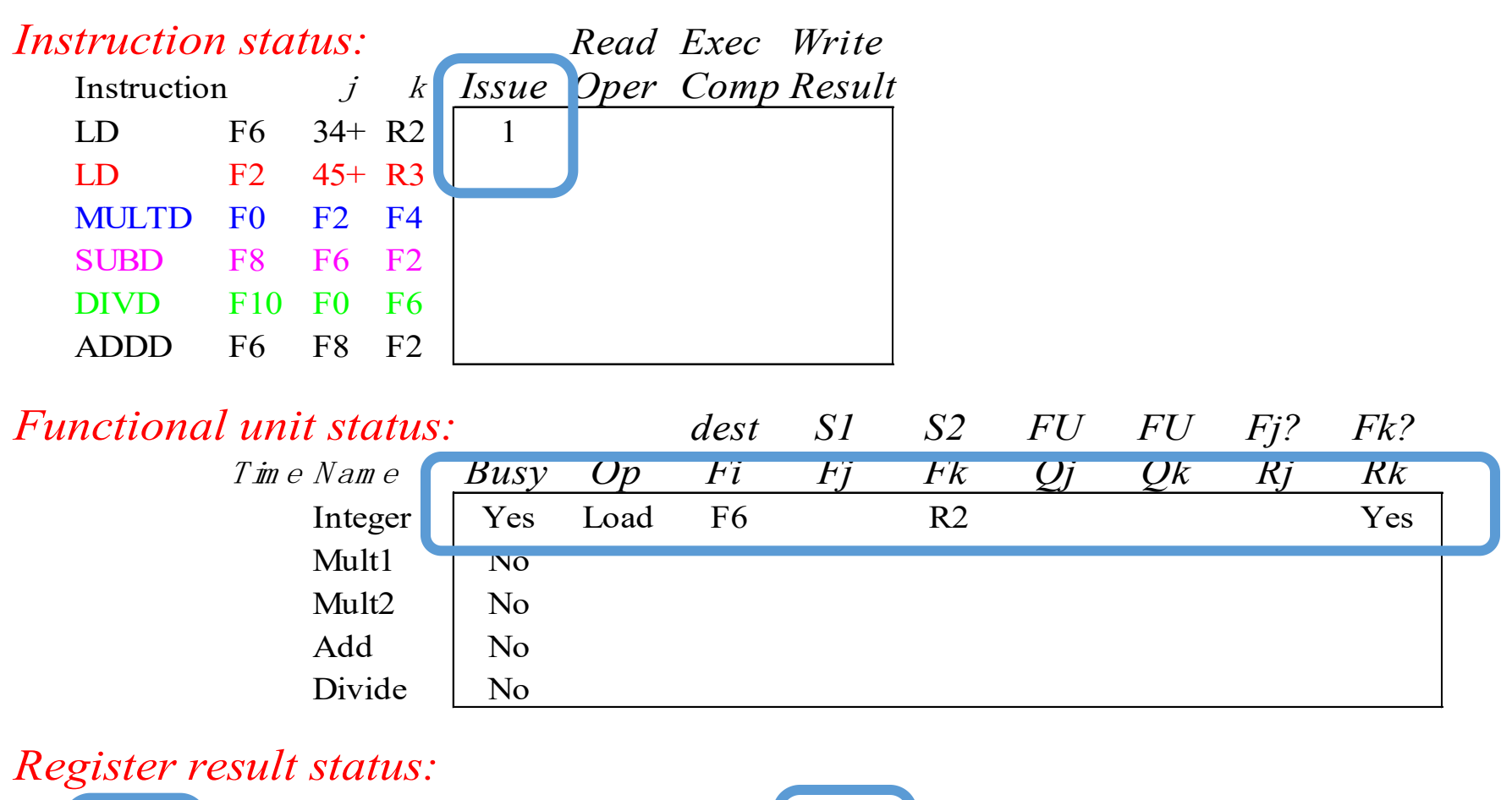

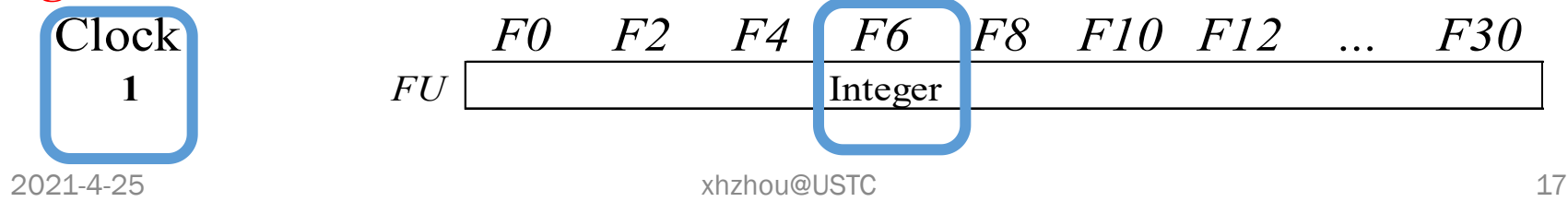

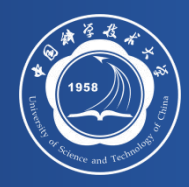

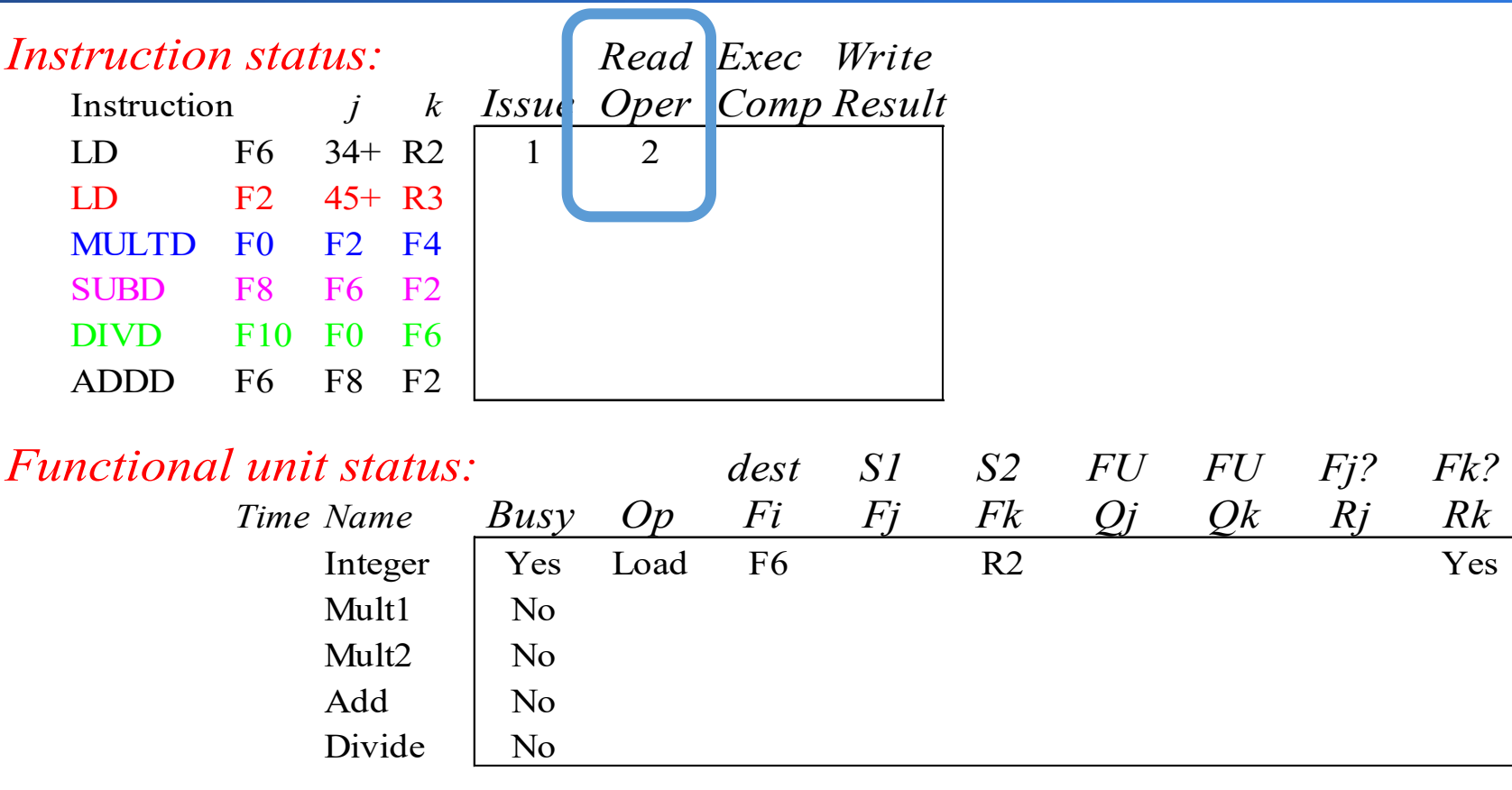

#### *Register result status:*

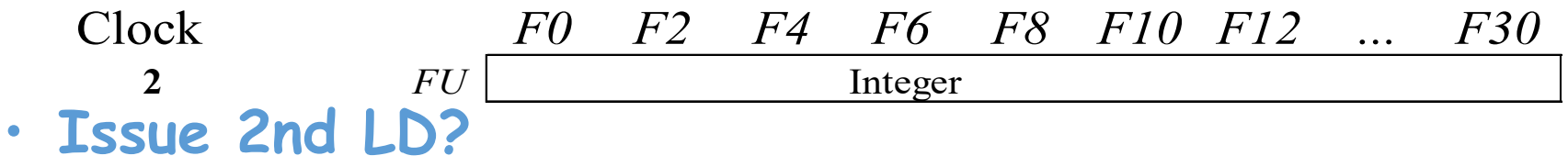

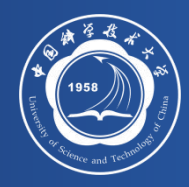

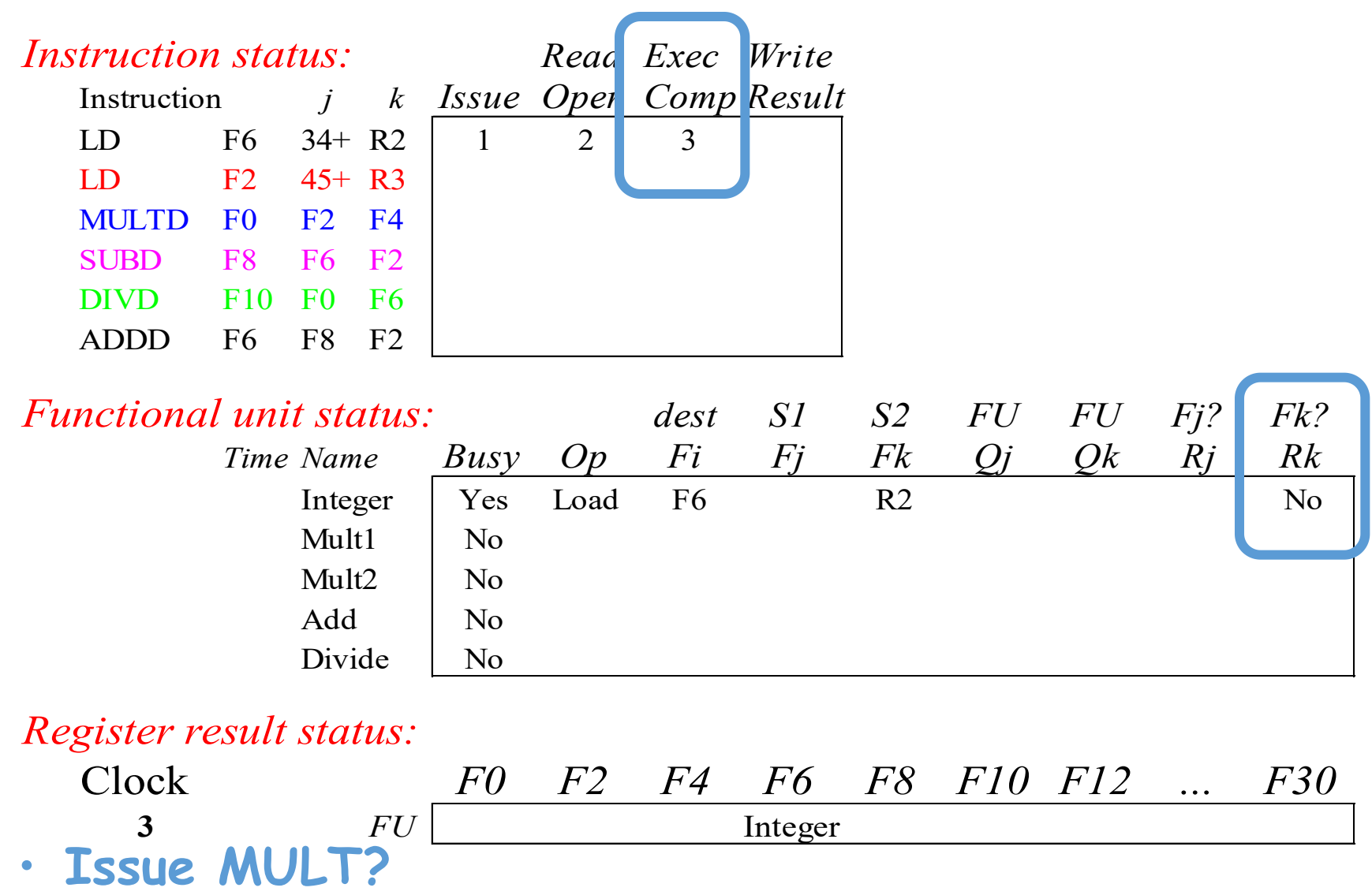

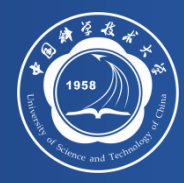

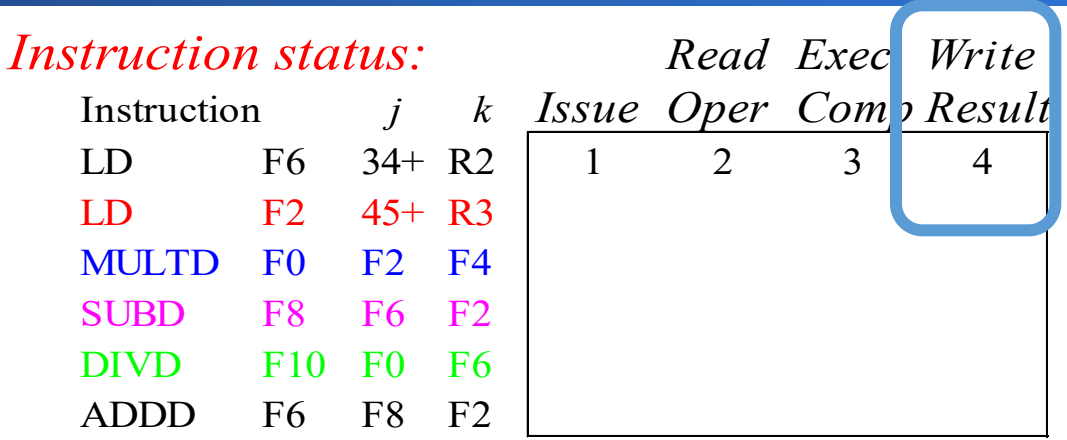

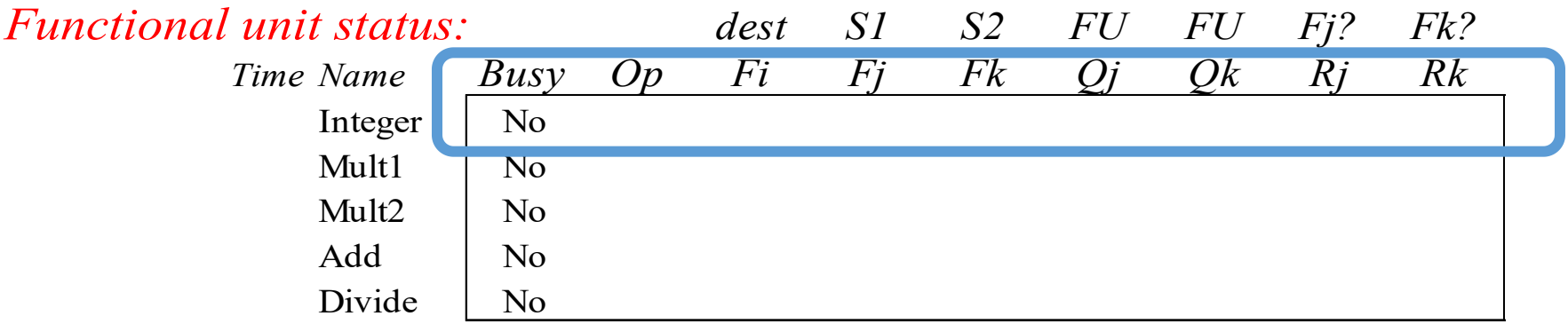

#### *Register result status:*

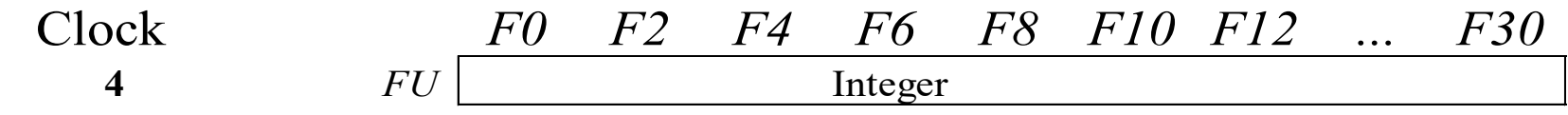

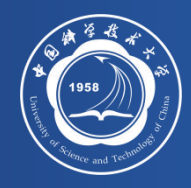

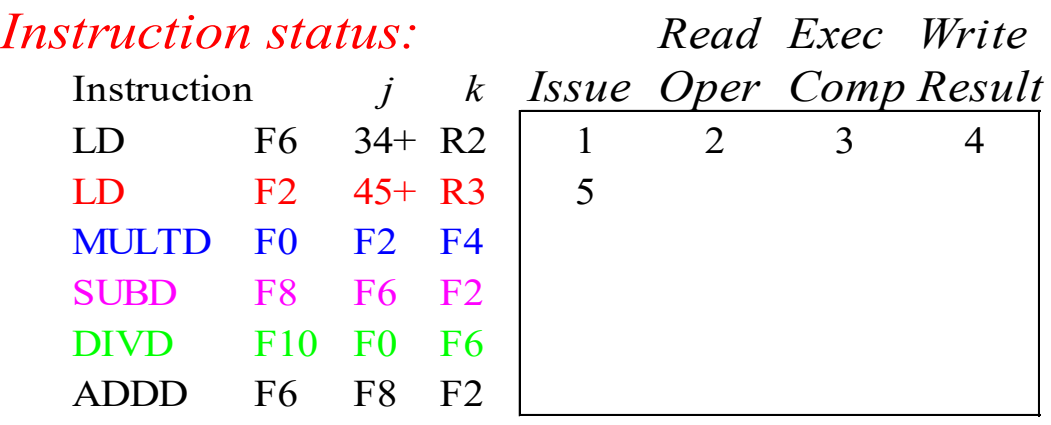

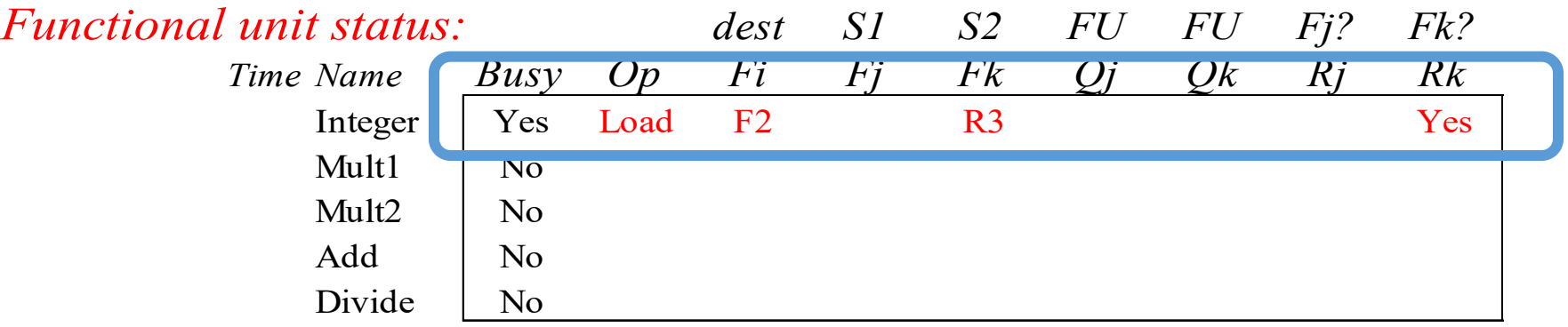

#### *Register result status:*

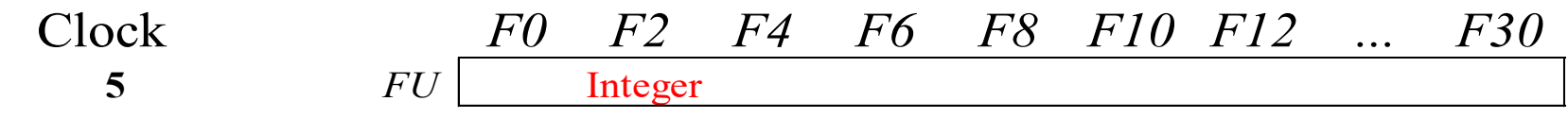

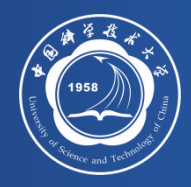

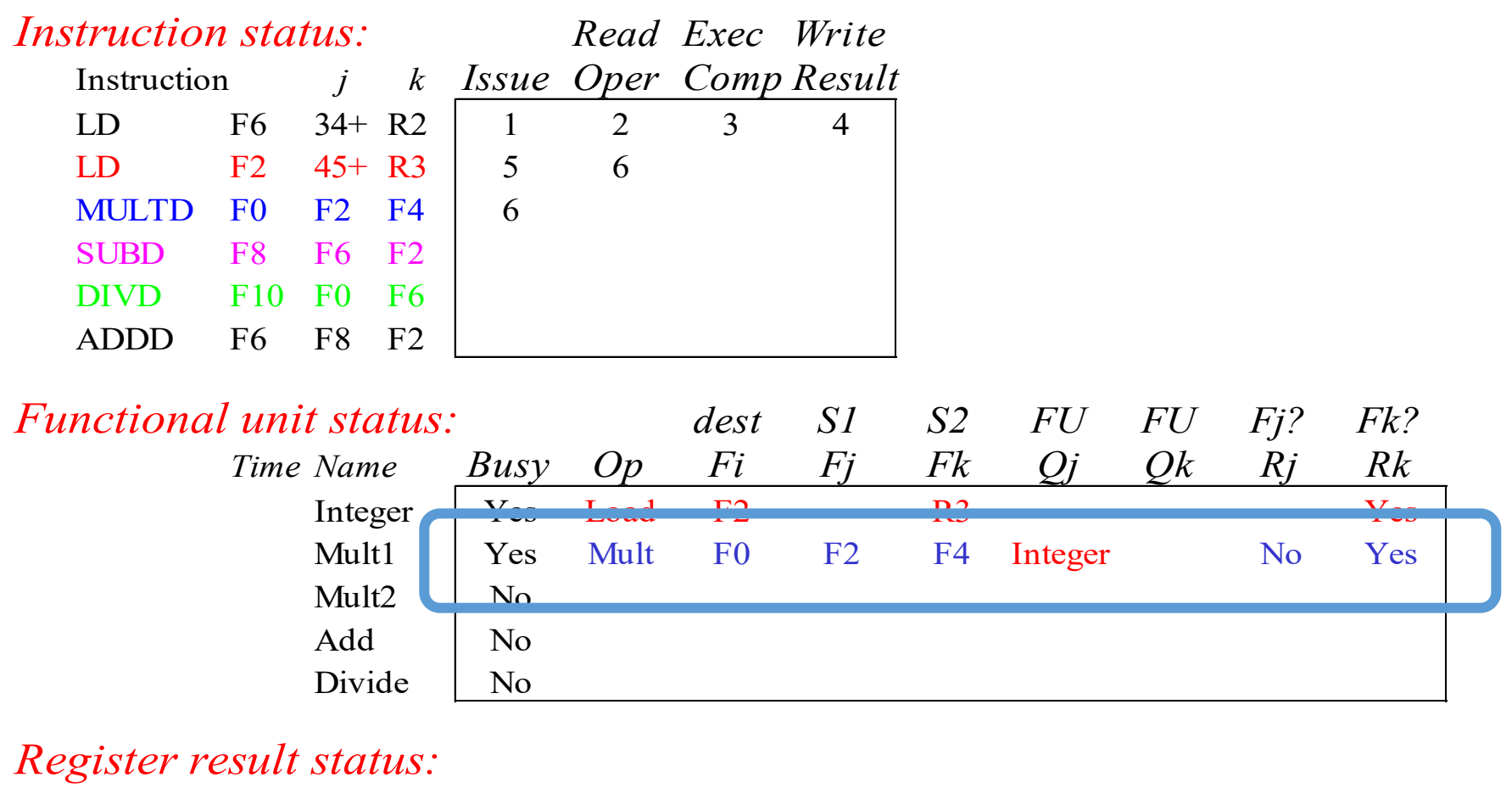

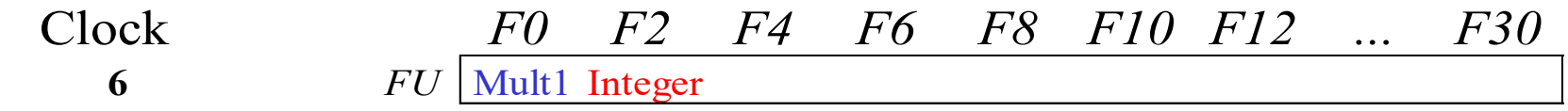

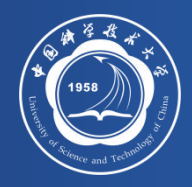

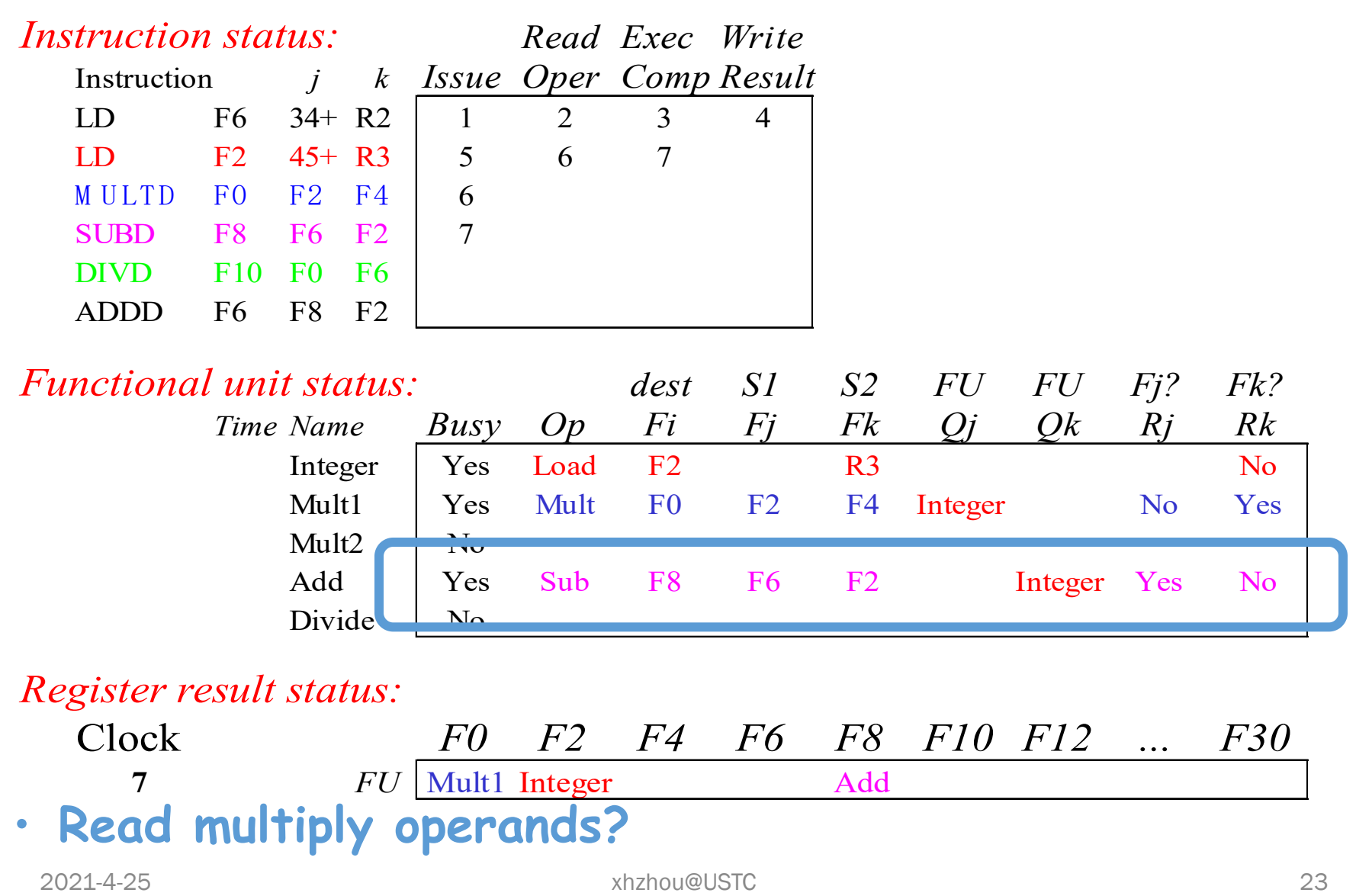

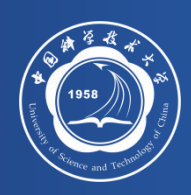

### Scoreboard Example: Cycle 8a (First half of clock cycle)

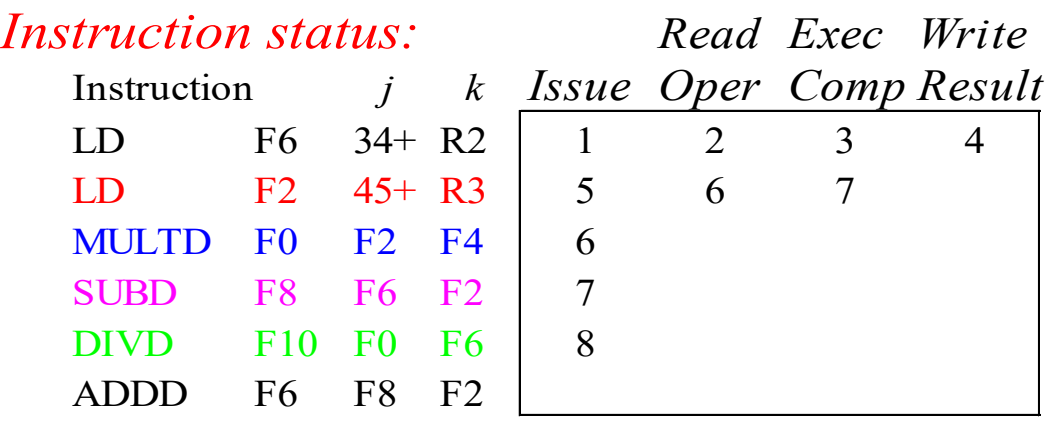

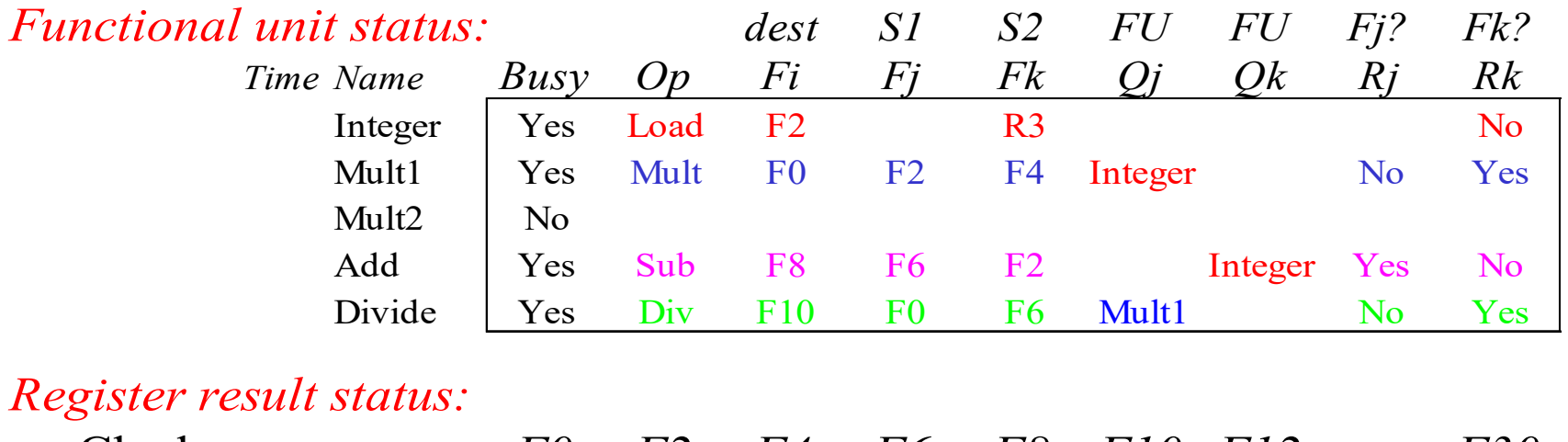

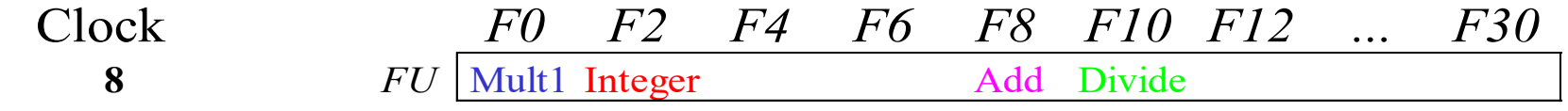

### Issue DIVD

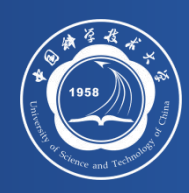

### Scoreboard Example: Cycle 8b (Second half of clock cycle)

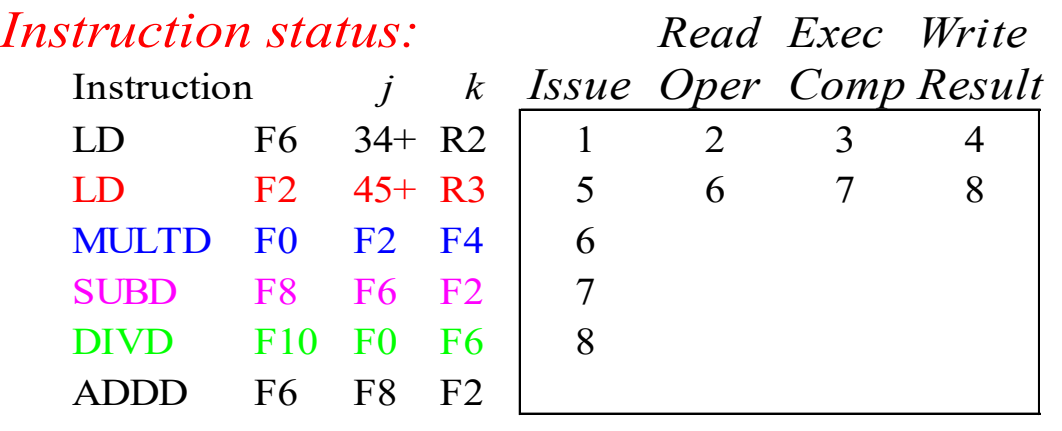

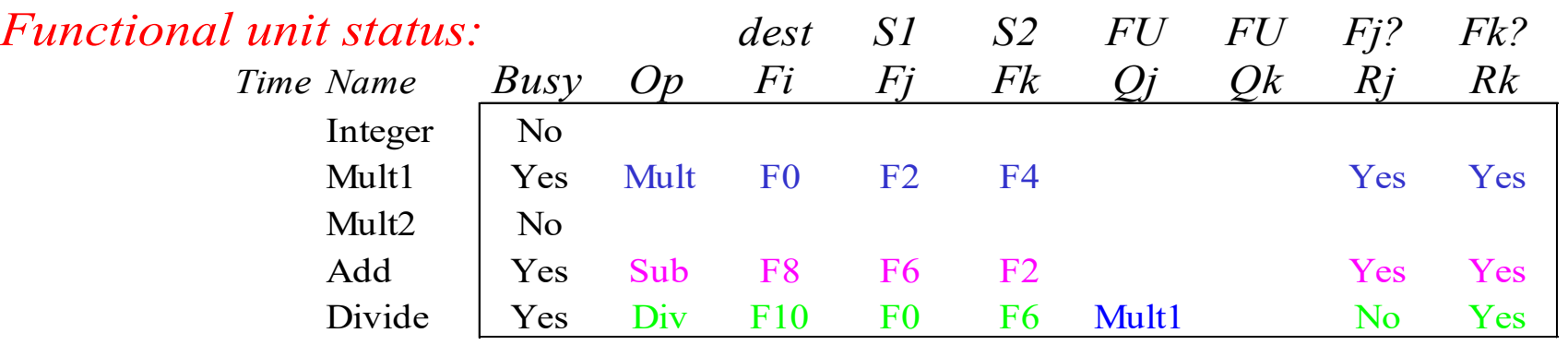

#### *Register result status:*

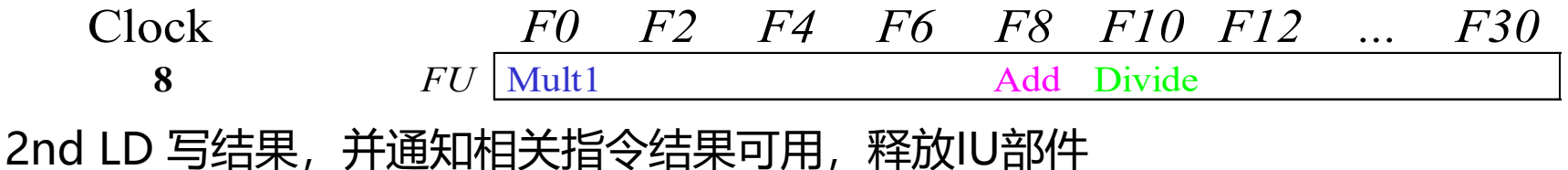

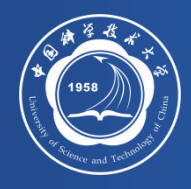

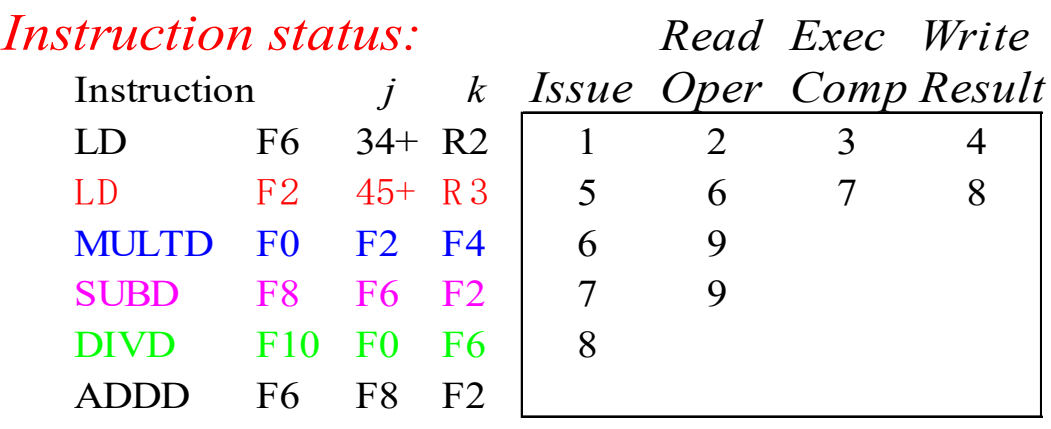

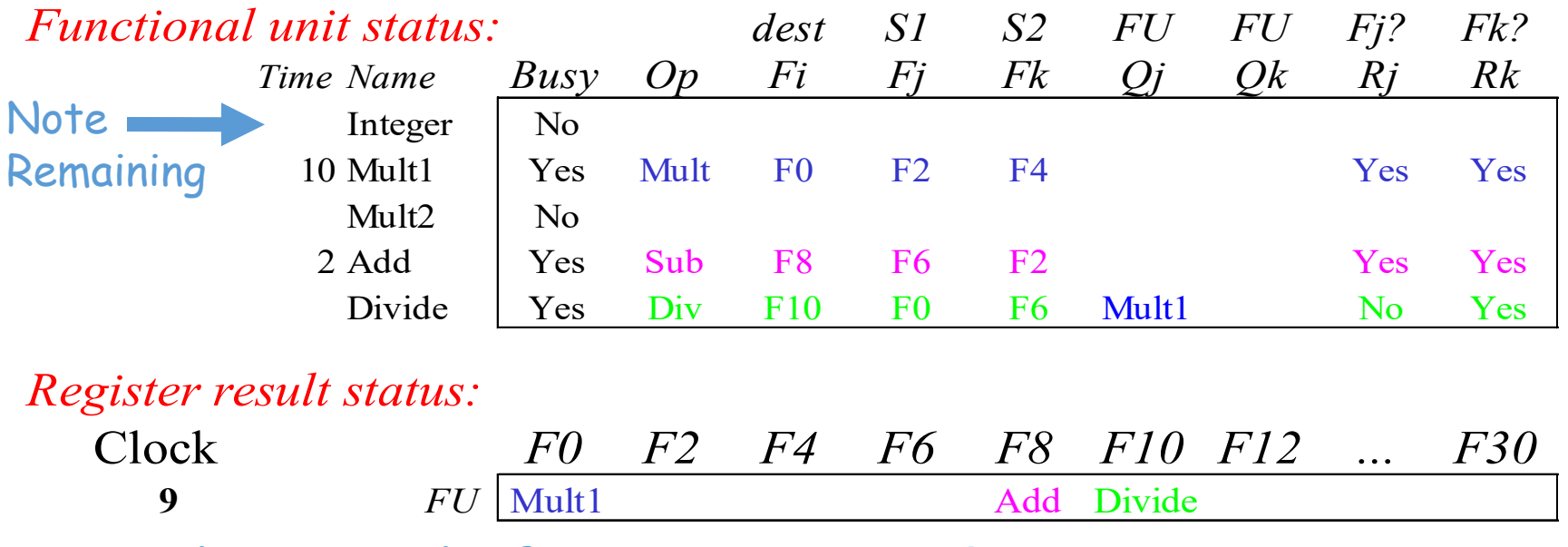

### • **Read operands for MULT & SUB? Issue ADDD?**

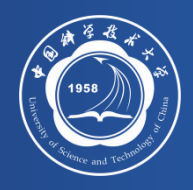

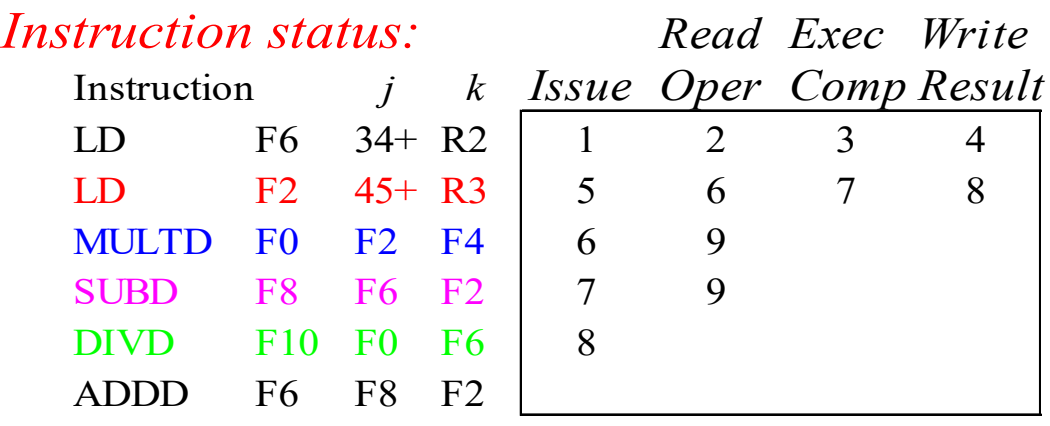

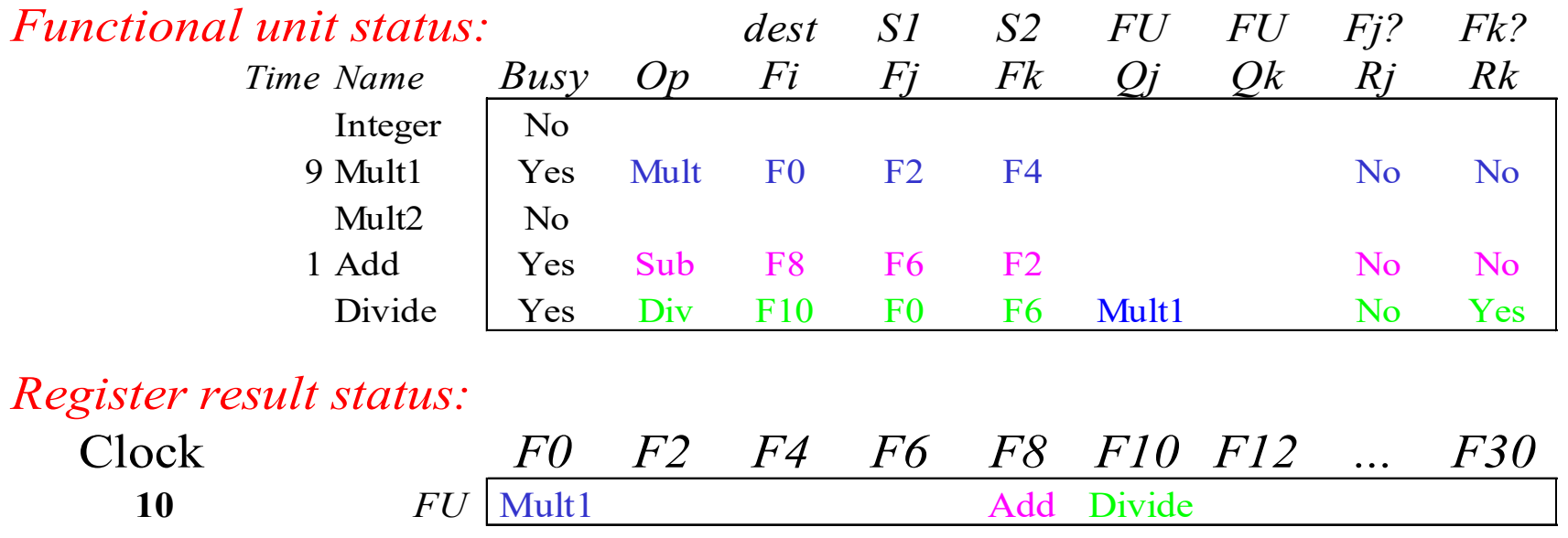

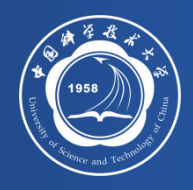

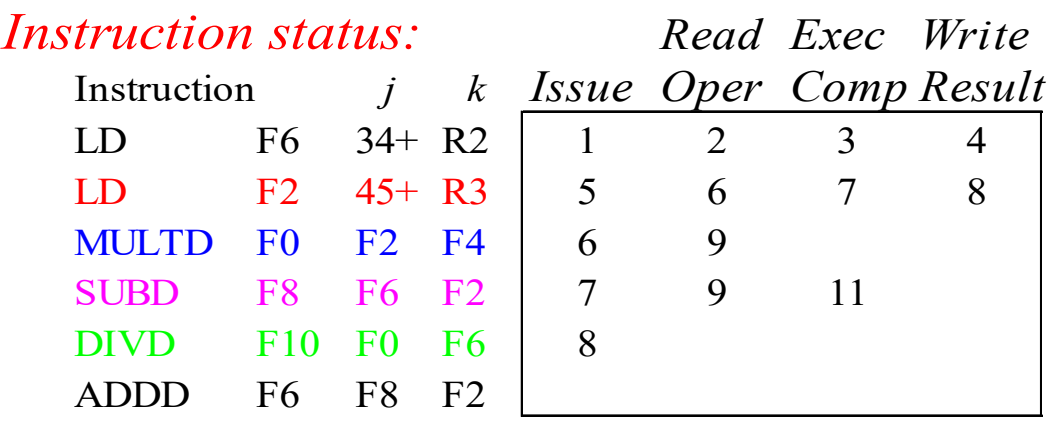

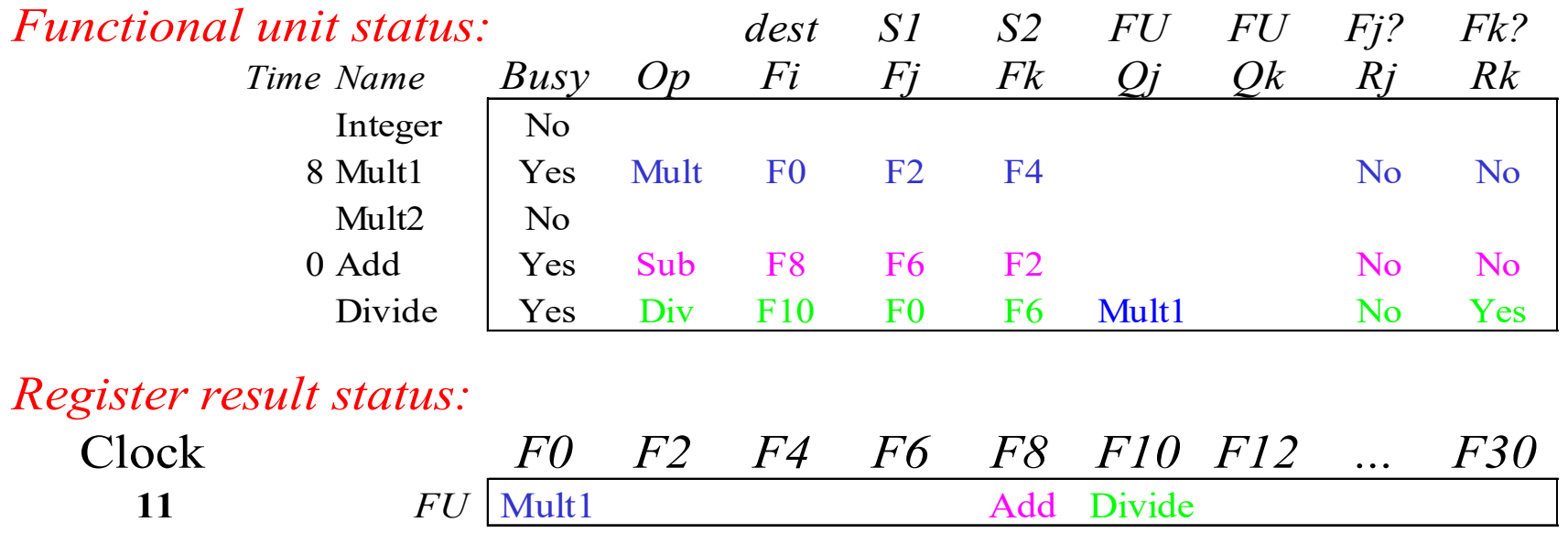

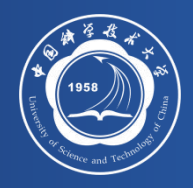

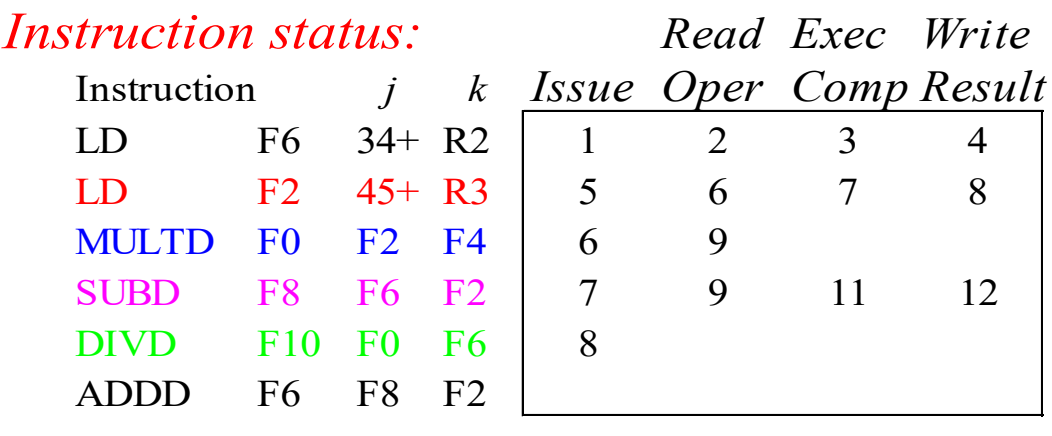

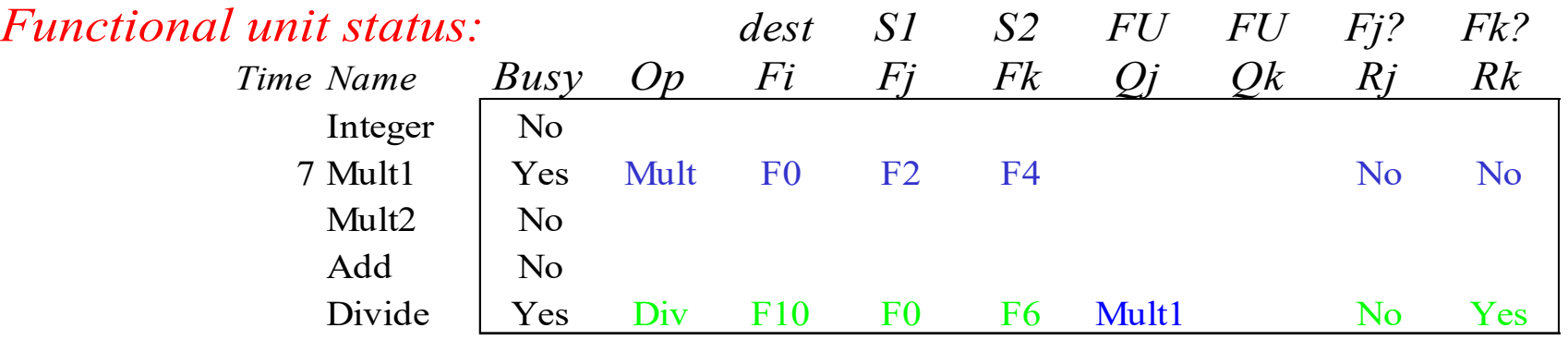

### *Register result status:*

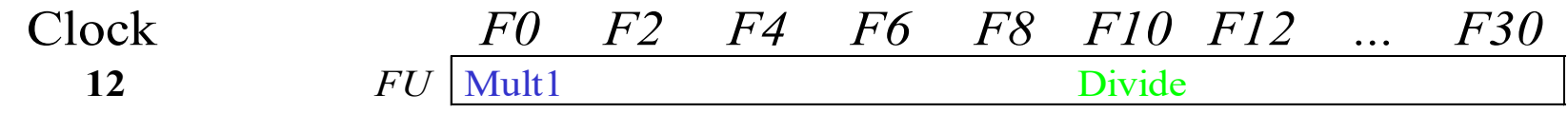

### • **Read operands for DIVD?**

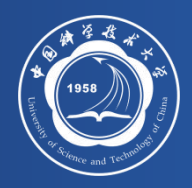

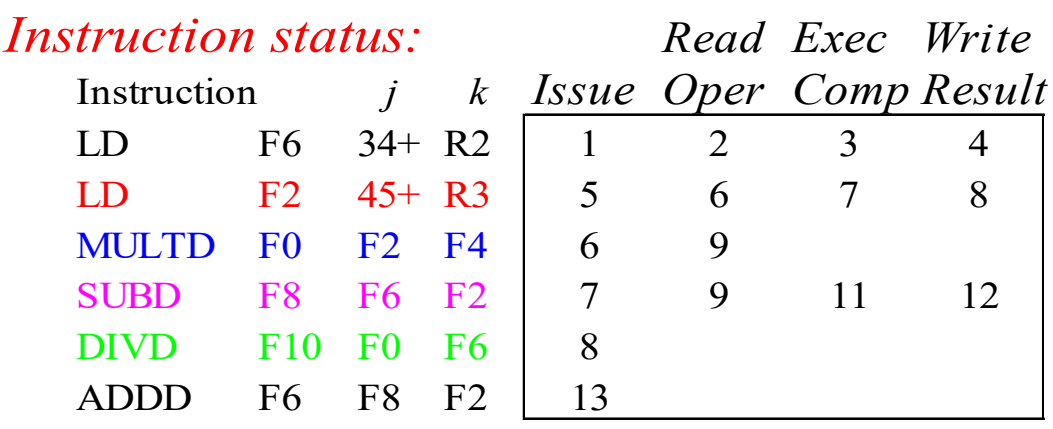

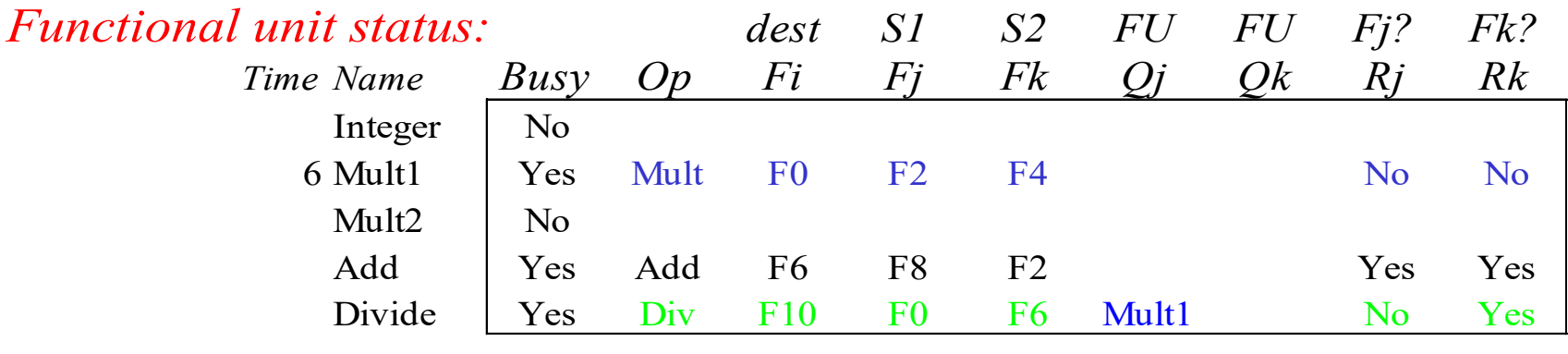

### *Register result status:*

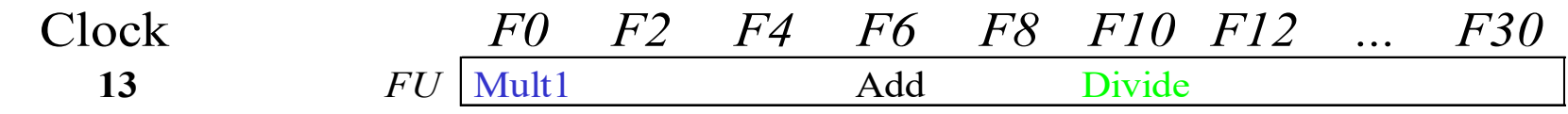

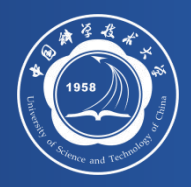

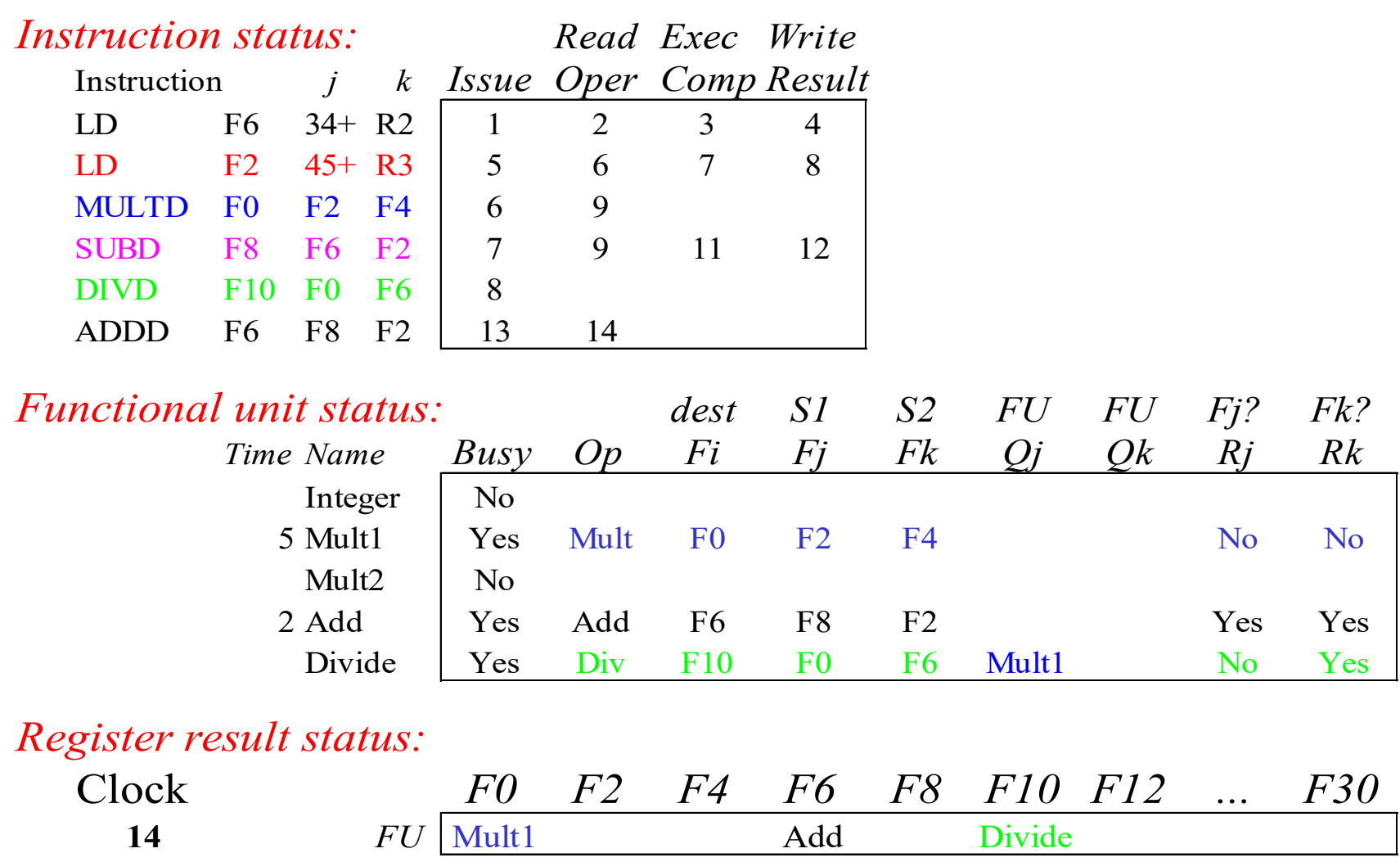

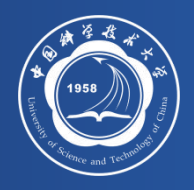

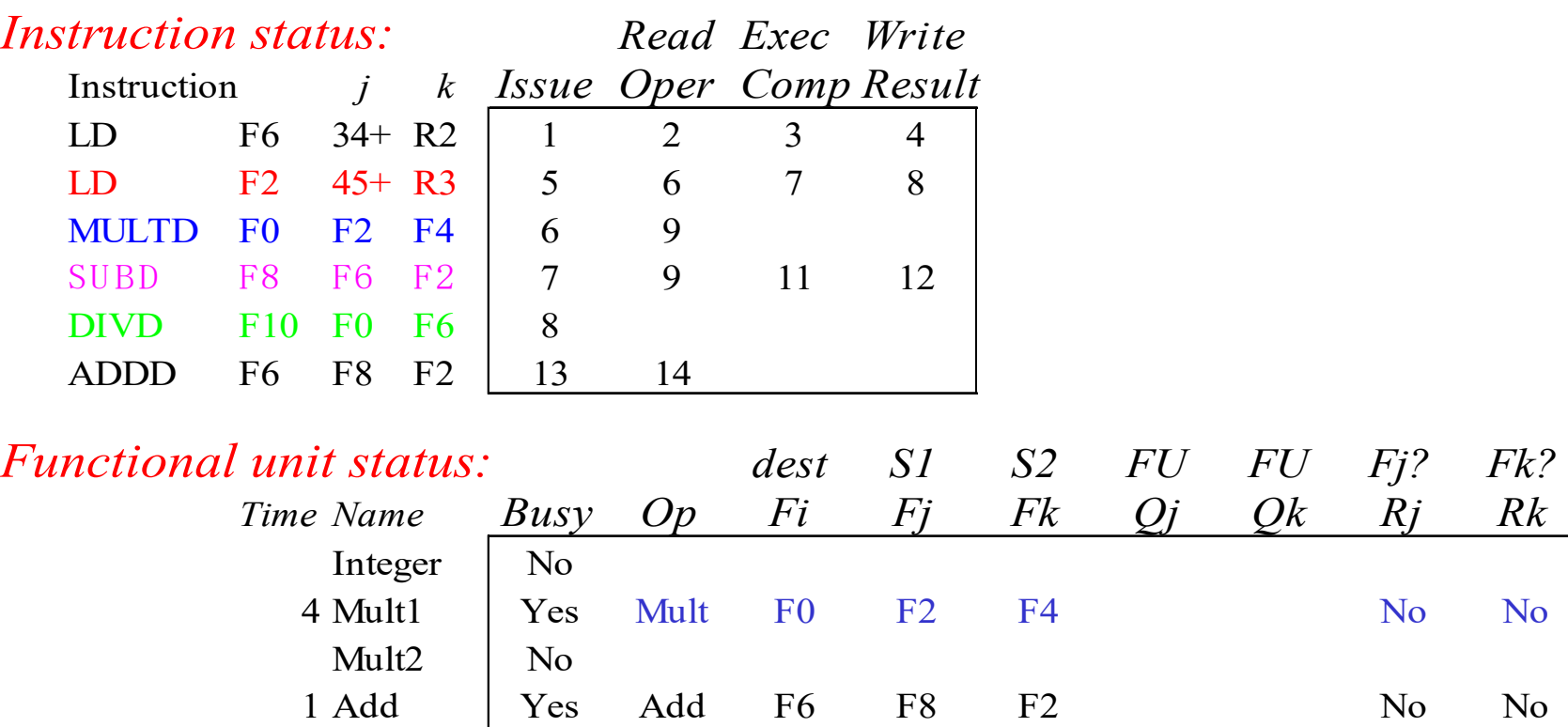

### *Register result status:*

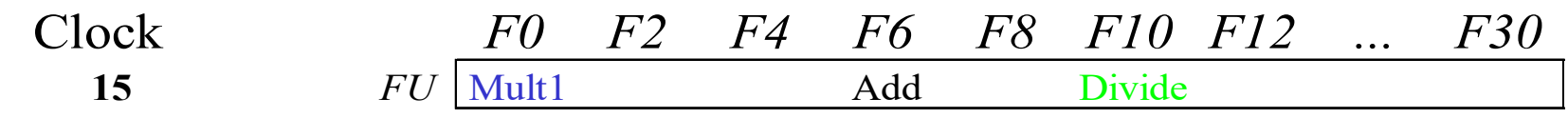

Divide Yes Div F10 F0 F6 Mult1 No Yes

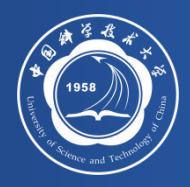

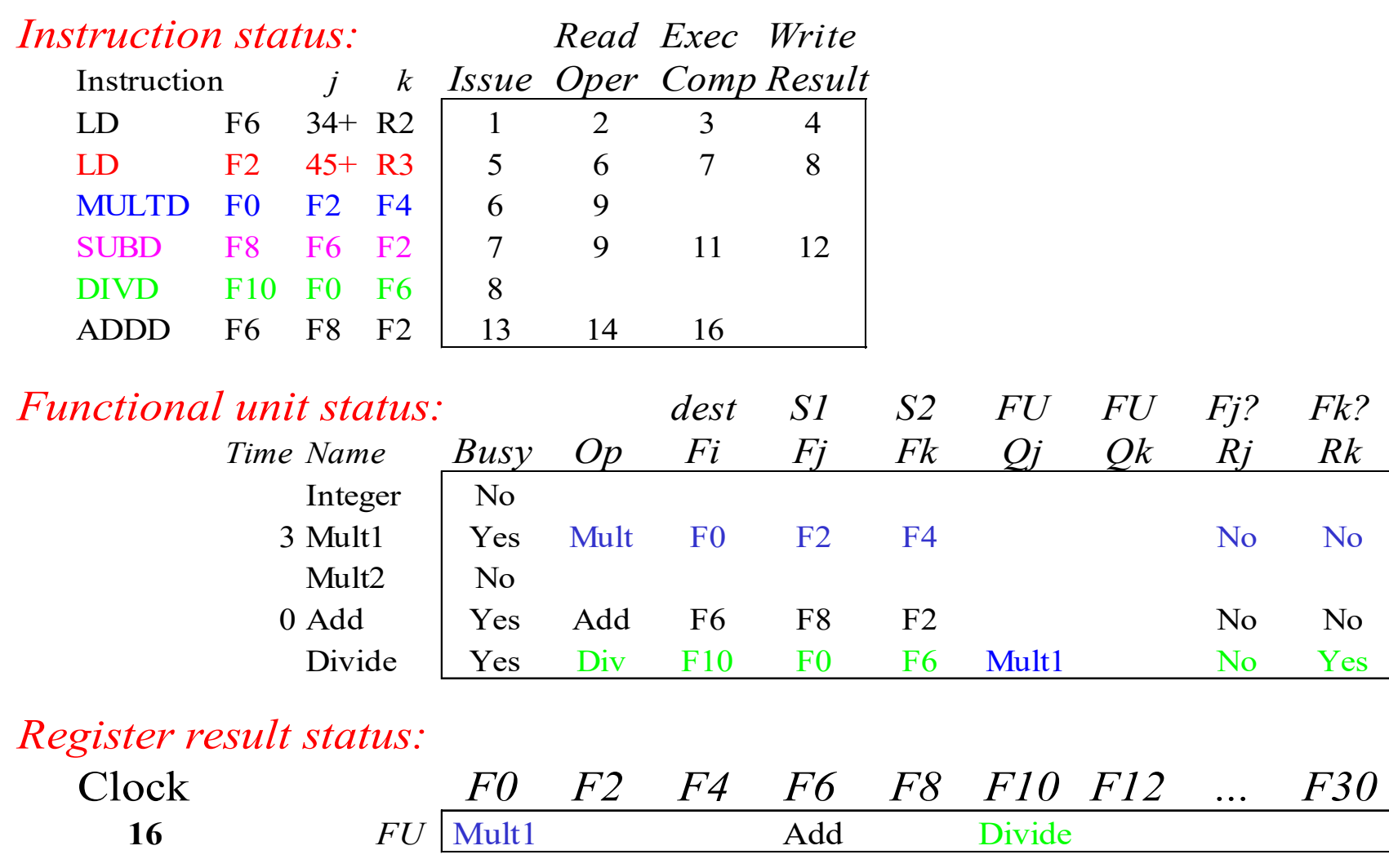

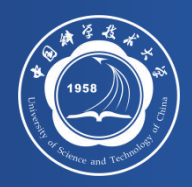

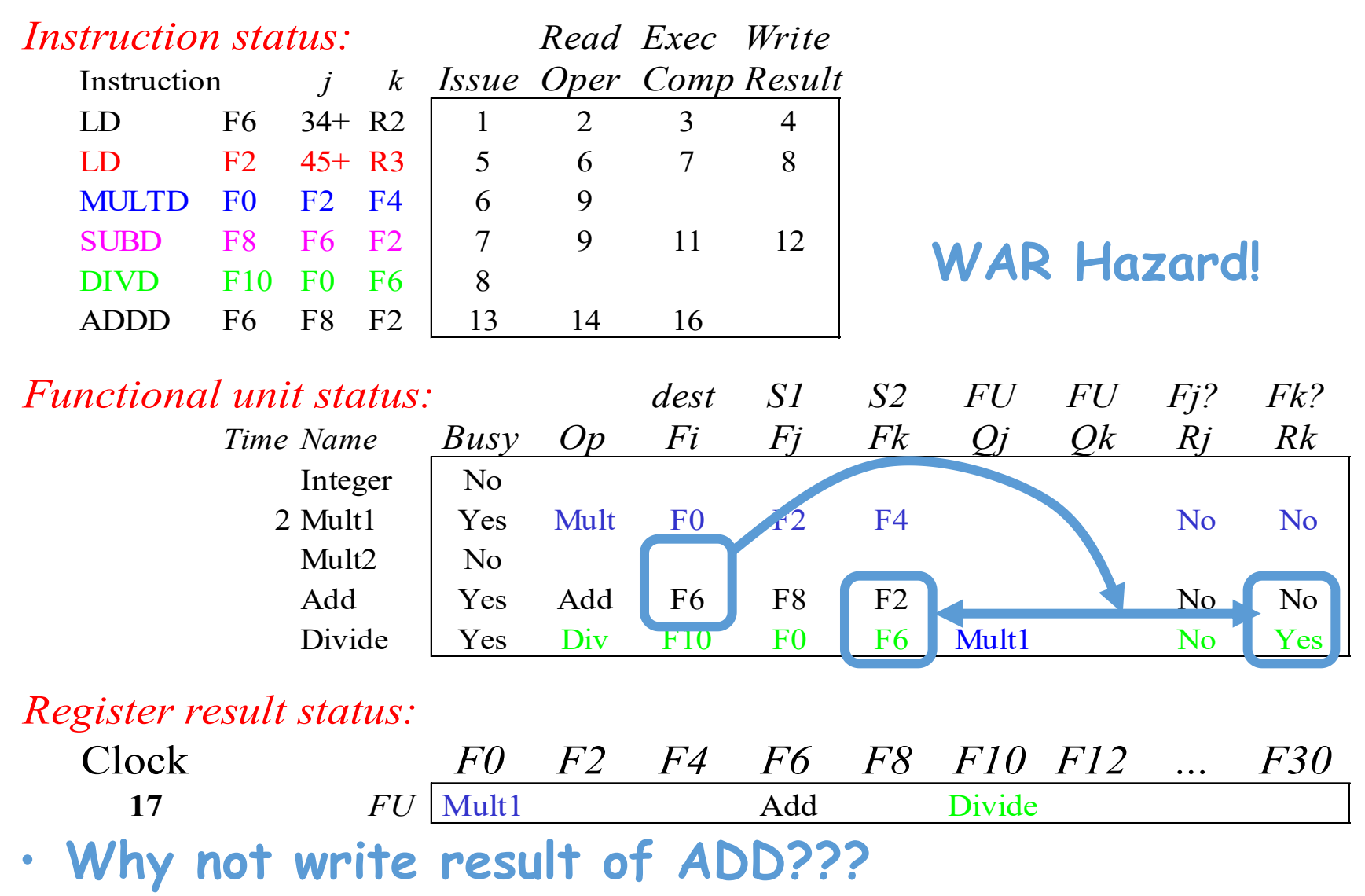

2021-4-25 xhzhou@USTC 34

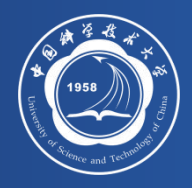

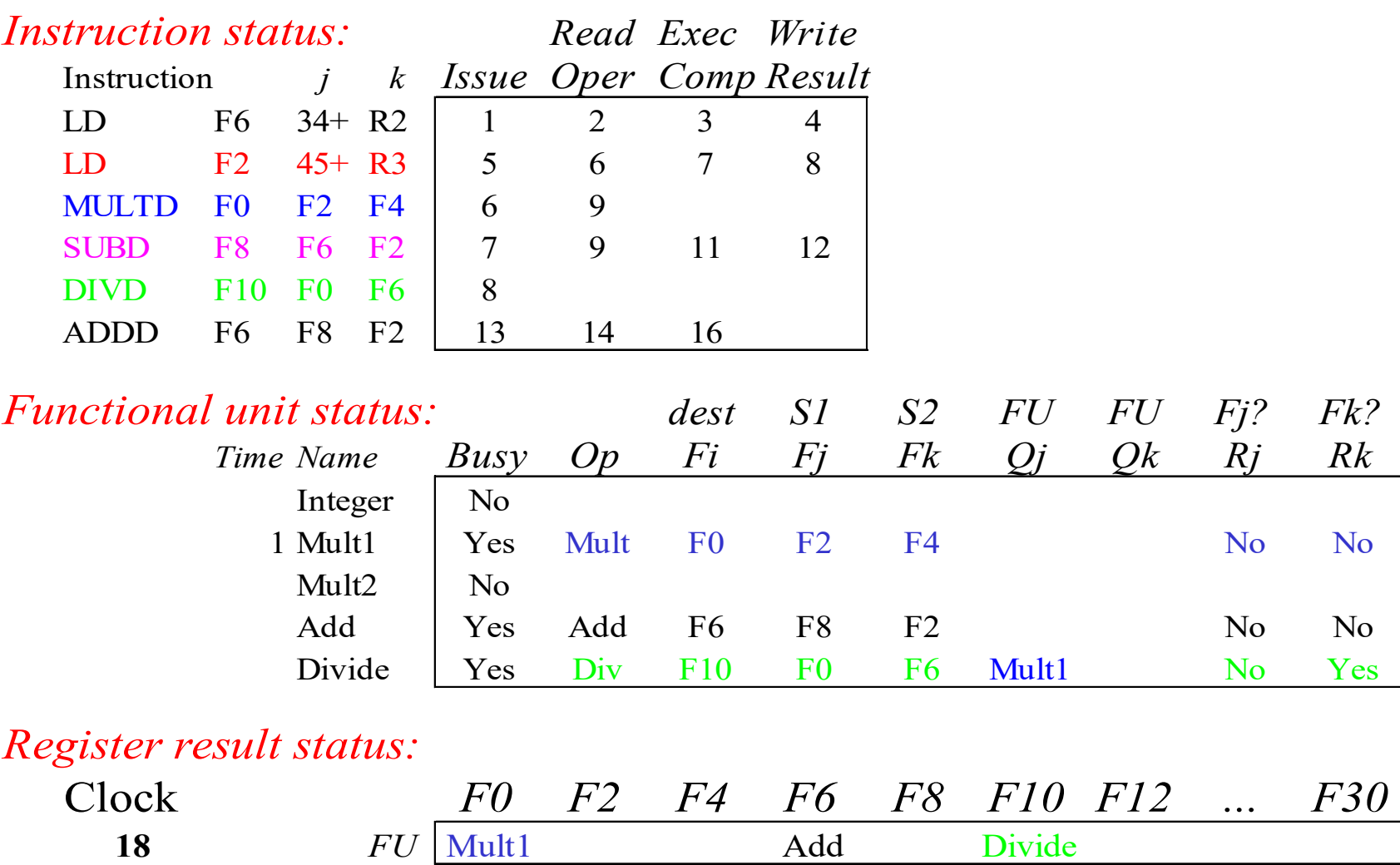

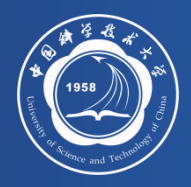

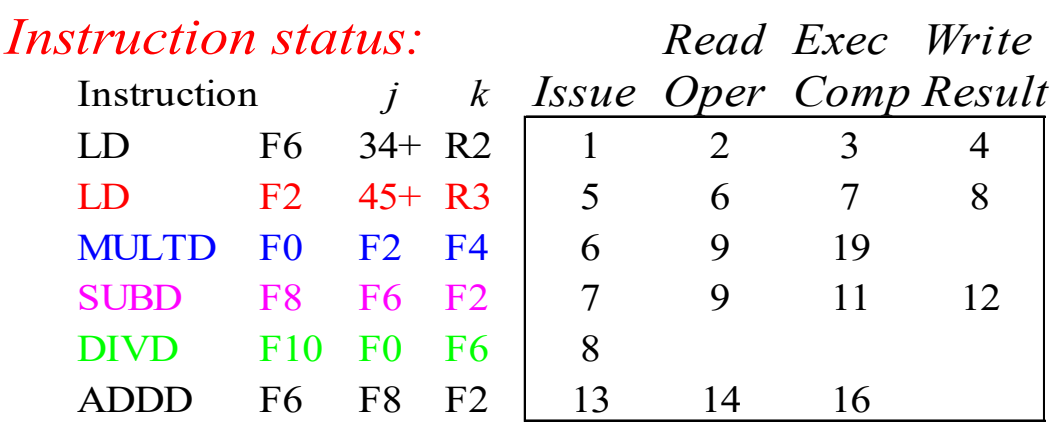

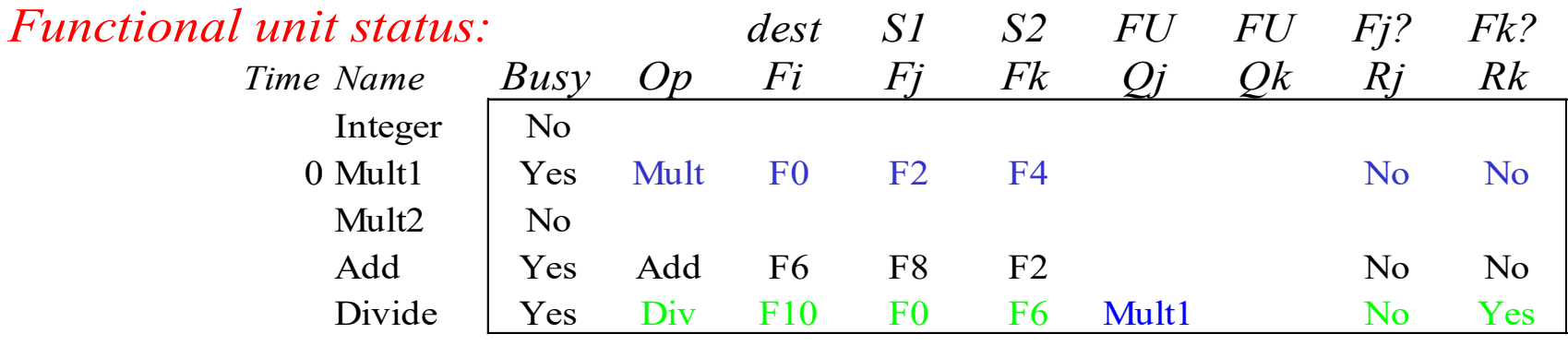

### *Register result status:*

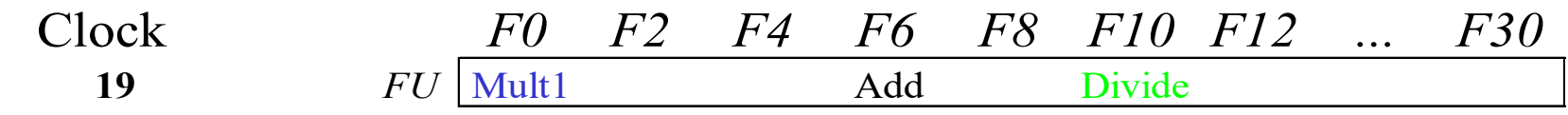

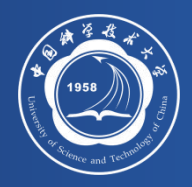

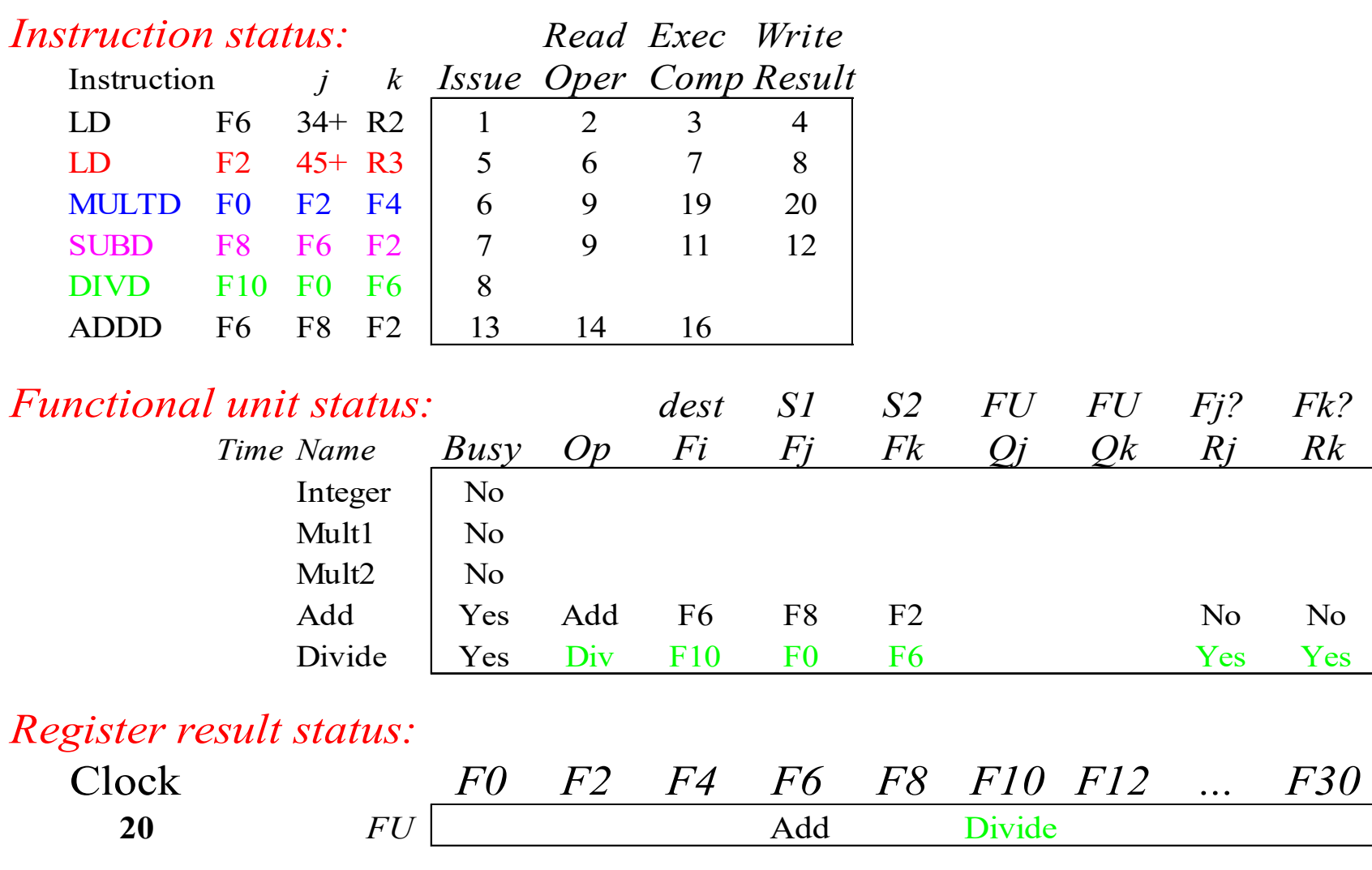

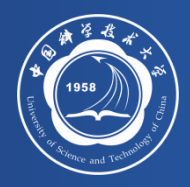

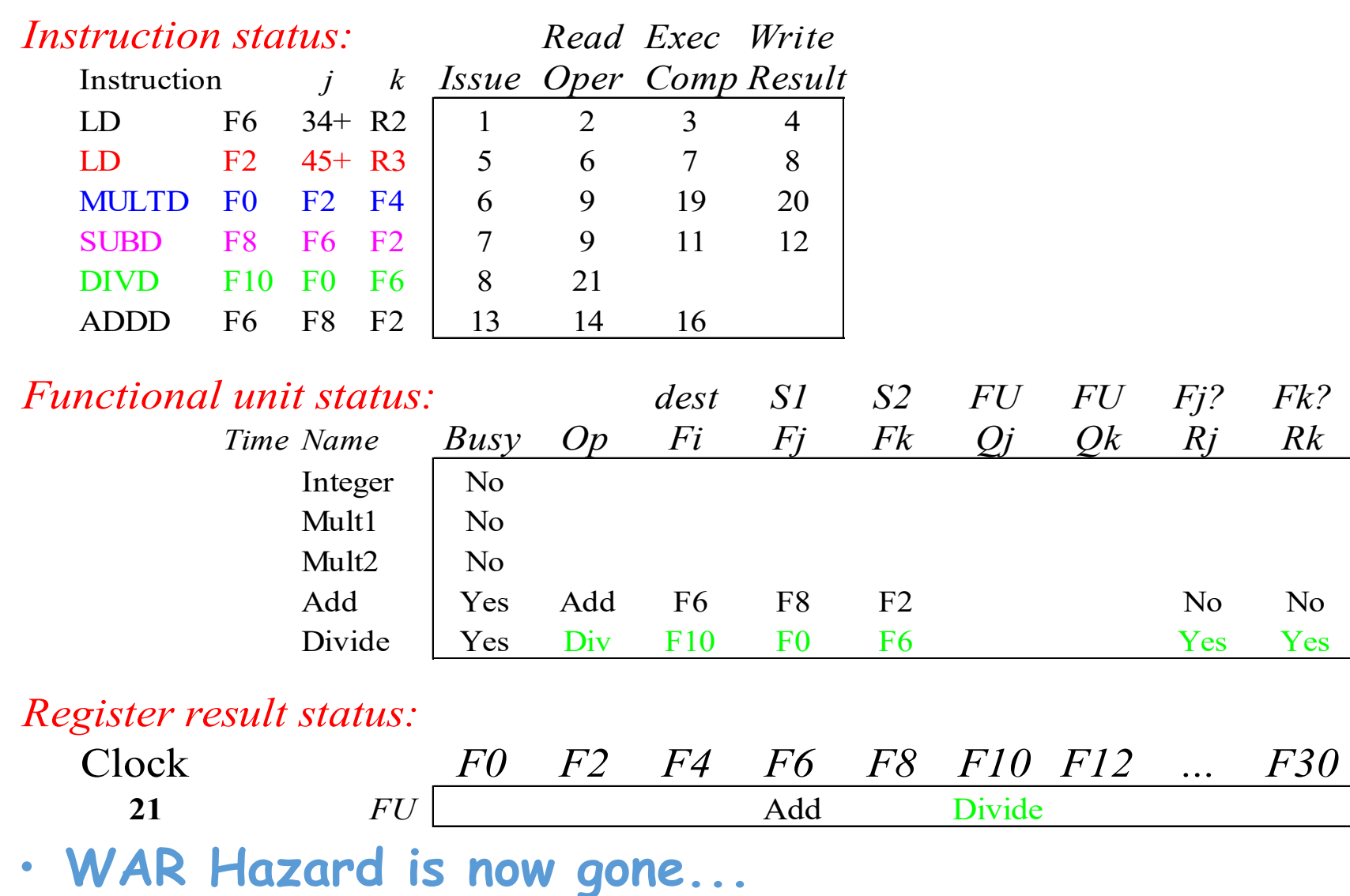

2021-4-25 xhzhou@USTC 38

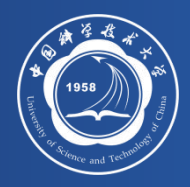

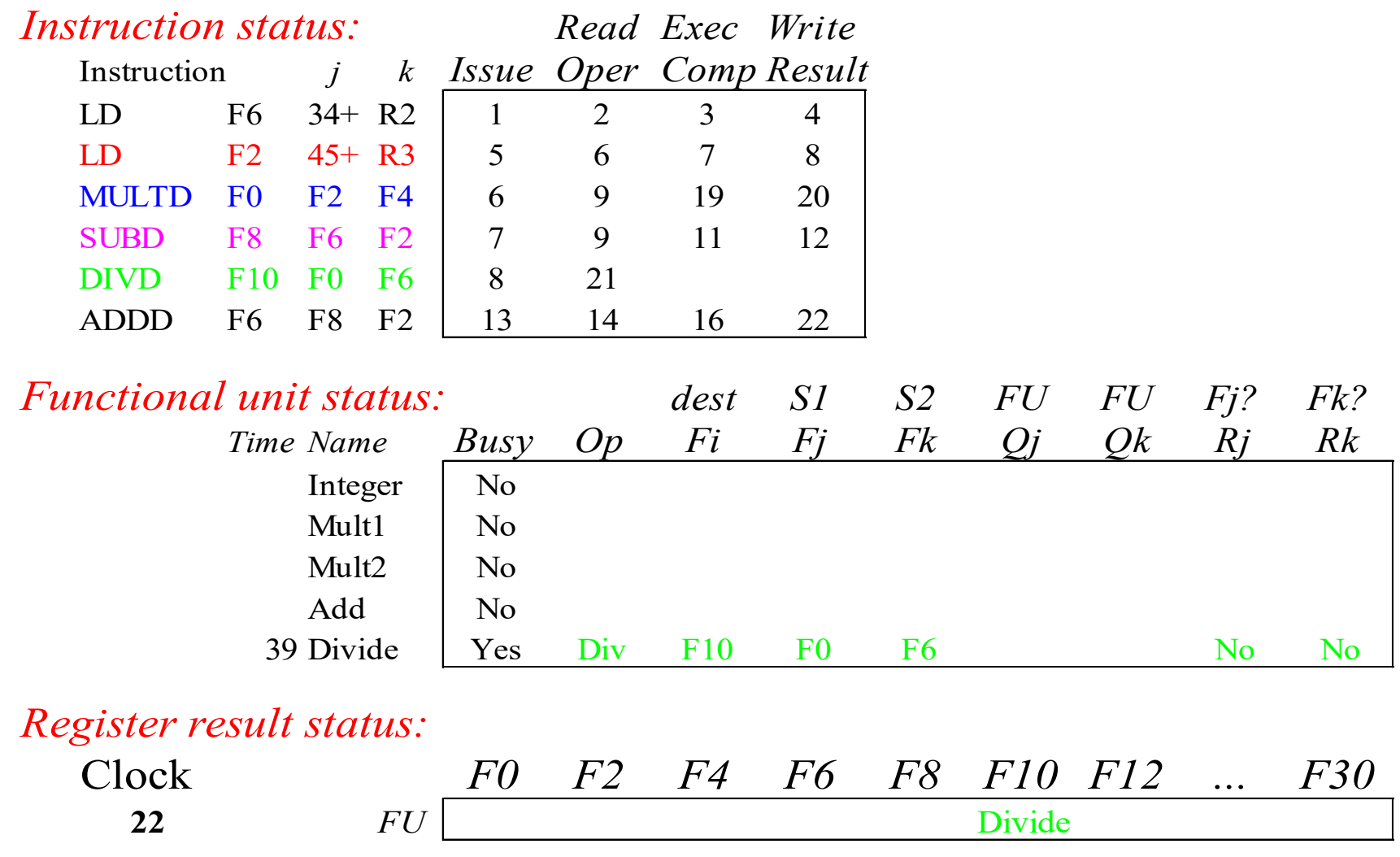

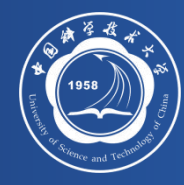

### **Continue…….**

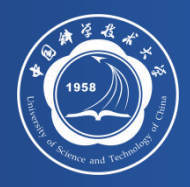

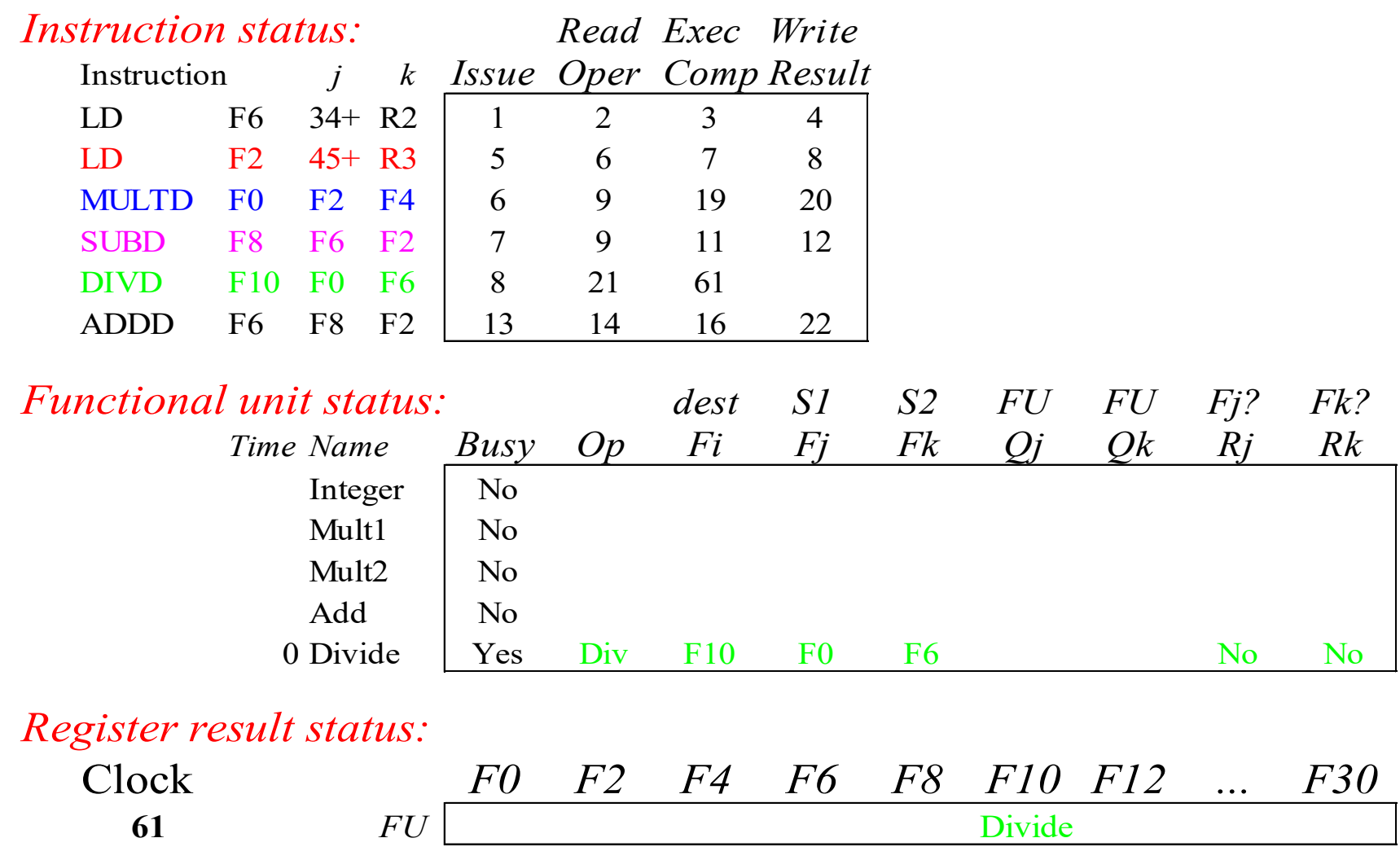

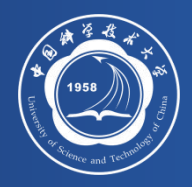

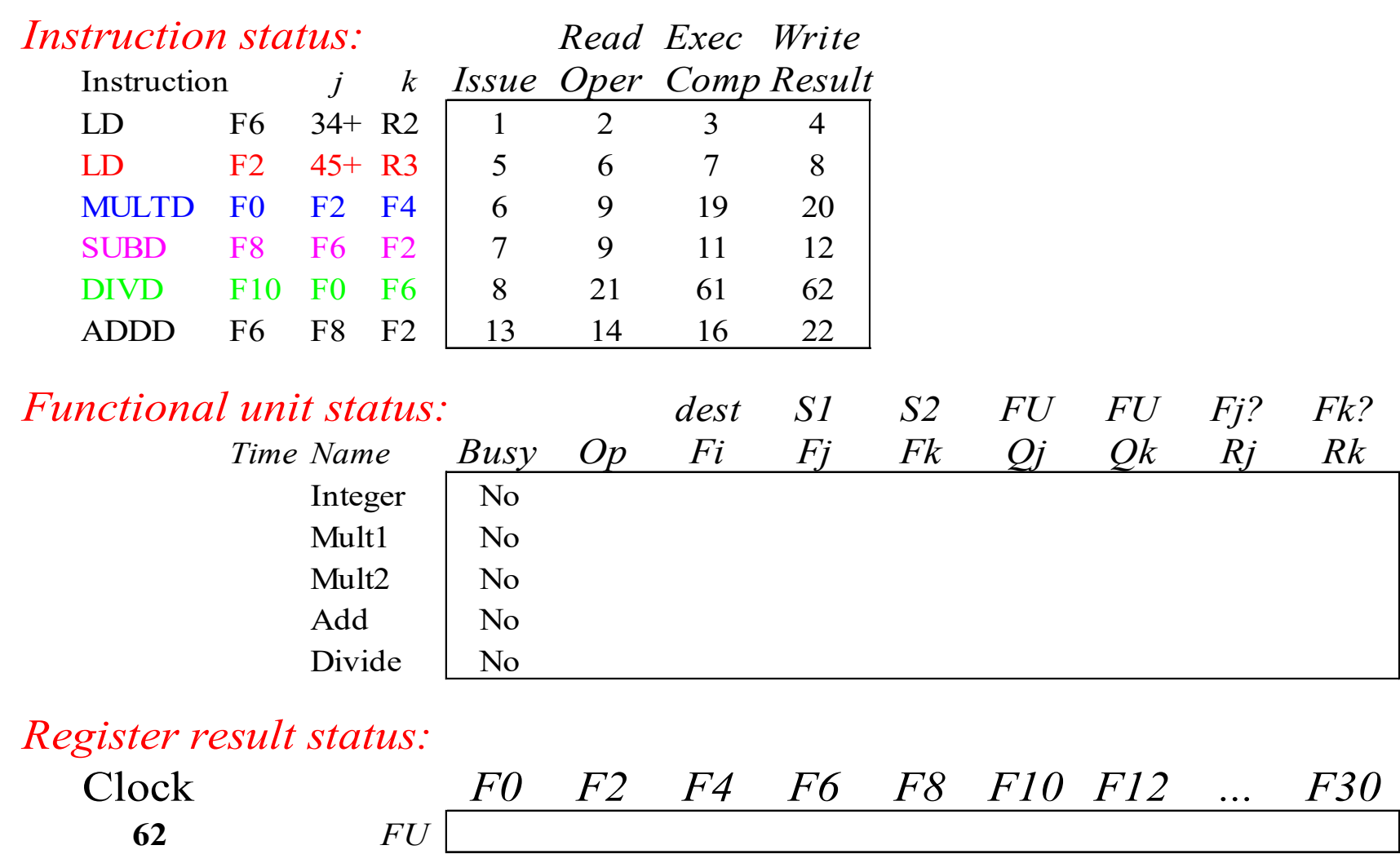

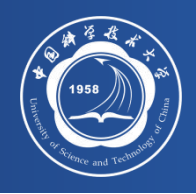

### Review: Scoreboard Example: Cycle 62

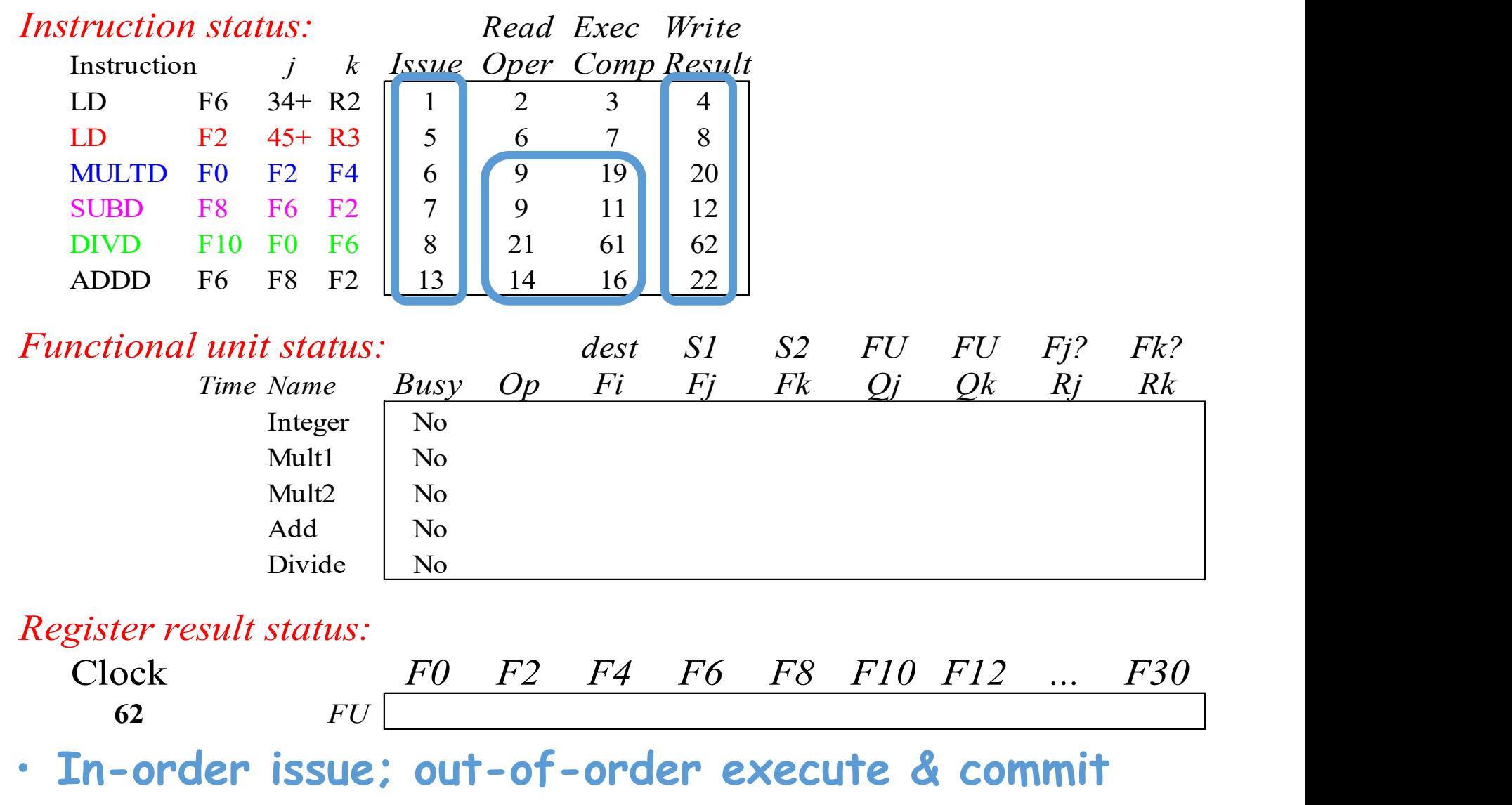

2021-4-25 xhzhou@USTC 43

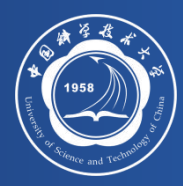

为什么顺序发射?

- **顺序发射使我们可以进行程序的数据流分析**
	- 我们可以知道某条指令的结果会流向哪些指令
	- 如果我们乱序发射,可能会混淆RAW和WAR相关
- **每一周期发射多条指令也使用该原则将会正确 地工作**
	- 寄存器文件至少需要有2x 个读端口和x个写端口.
	- **当有寄存器重命名时,例如:**Tomasulo **还需要**
	- 多端口的 "rename table" ,以同时对一组指令所用 的寄存器重命名
	- 在单周期内发射到多个RS中

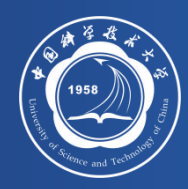

## **Summary**

- **硬件方法挖掘ILP**
	- 编译阶段无法确定的相关性,在程序执行时,用硬件方 法判定
	- 可以使得程序代码在其他机器上有效地执行

### • **记分牌的主要思想:允许stall后的指令继续**

- 乱序执行(out-of-order execution) => 乱序完成(out-of-order completion)
- 发射前检测结构相关和WAW相关
- 读操作数前检测RAW相关
- 写结果前处理WAR相关

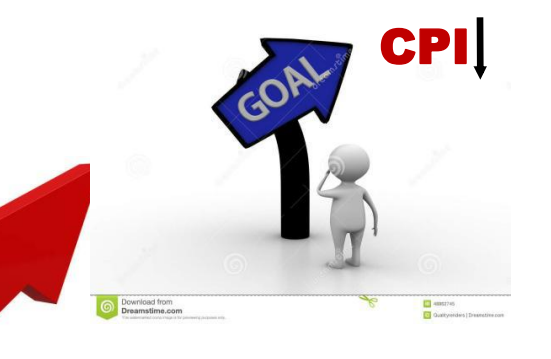

idea

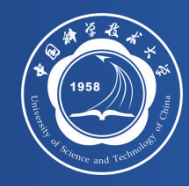

# CDC 6600 Scoreboard

### **CDC 6600 scoreboard的主要缺陷:**

- **没有定向数据通路**
- **指令窗口较小,仅局限于基本块内的调度**
- **功能部件数较少**
- **结构冲突时不能发射**
- **WAR相关是通过等待解决的**
- **WAW相关时,不会进入Issue阶段**

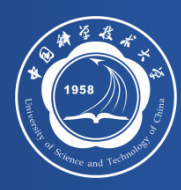

# Acknowledgements

### • **These slides contain material developed and copyright by:**

- John Kubiatowicz (UCB)
- Krste Asanovic (UCB)
- John Hennessy (Standford)and David Patterson (UCB)
- Chenxi Zhang (Tongji)
- Muhamed Mudawar (KFUPM)
- **UCB material derived from course CS152、CS252、CS61C**
- **KFUPM material derived from course COE501、COE502**